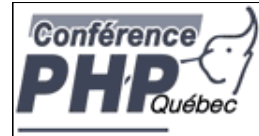

#### **Objects for the Masses**

Marcus Börger

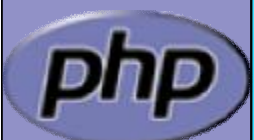

**PHP Quebec 09: <http://talks.somabo.de/200903.pdf> | .pps**

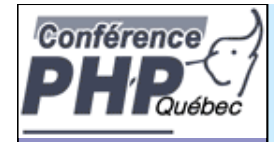

#### **Overview**

- What is OOP?
- PHP & OOP
- PHP OOP In Detail
- 48 Class Design
- Dynamic Class Loading
- 55 Exceptions
- Reflection
- Built-in Interfaces
- Design Patterns

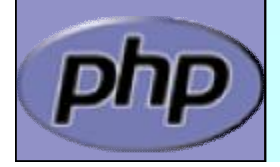

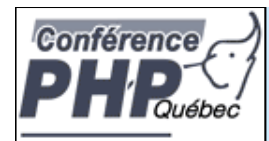

# What is OOP

class Useless extends Nonsense

abstract function blaBla(); | **Part** 

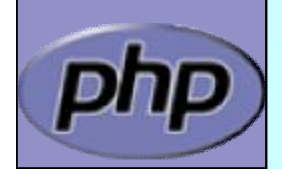

{

}

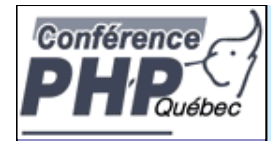

# What does OOP aim to achieve?

- þ Allow compartmentalized refactoring of code.
- þ Promote code re-use.
- þ Promote extensibility, flexibility and adaptability.
- **b** Better for team development.
- þ Many patterns are designed for OOP.
- þ Some patterns lead to much more efficient code.
- **b** Do you need to use OOP to achieve these goals? þ Of course not.
	- þ It's designed to make those things easier though.

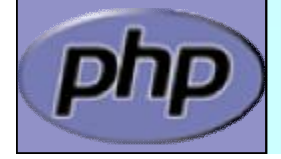

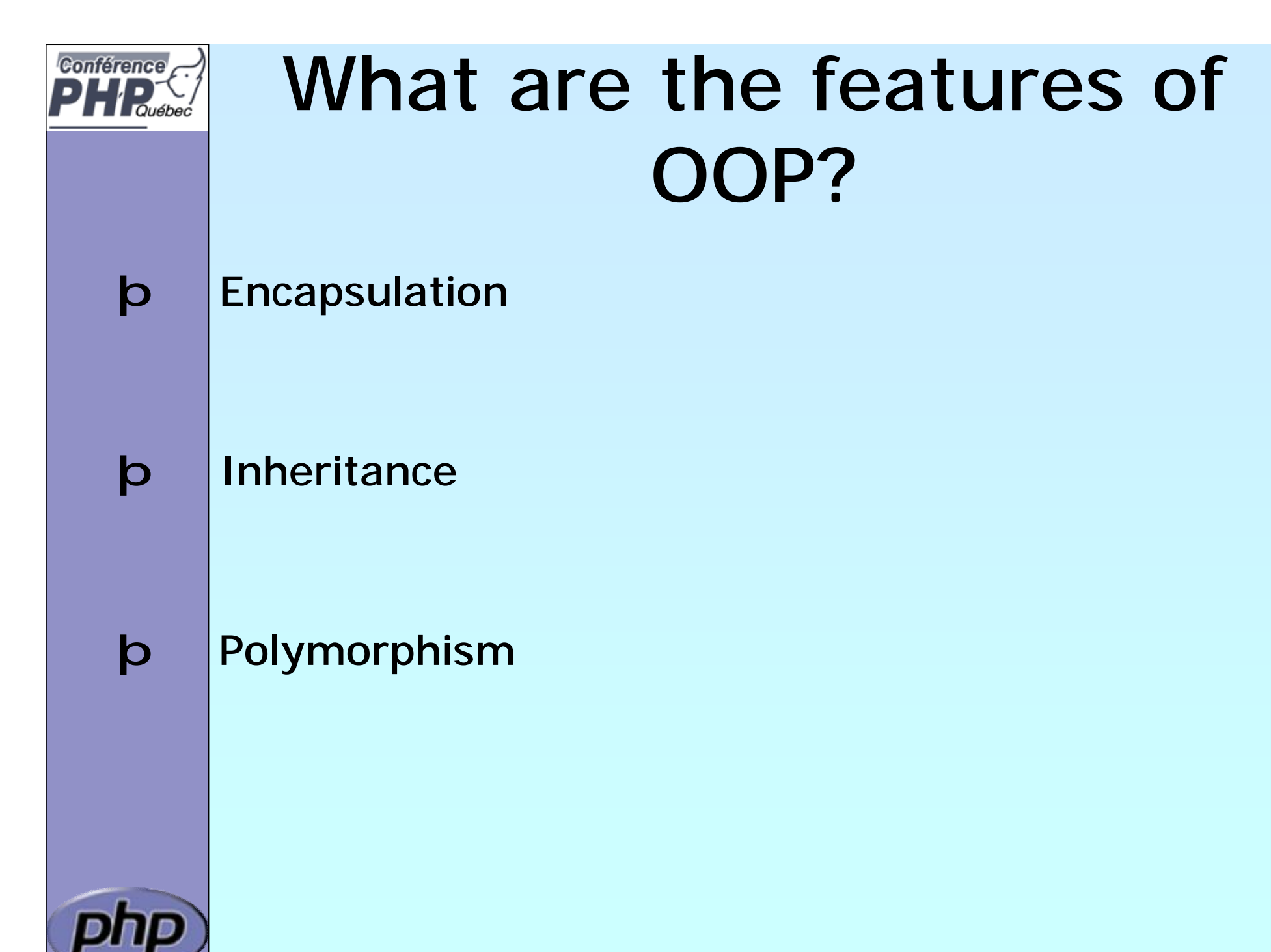

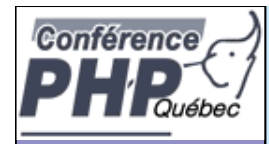

þ Encapsulation is about grouping of functionality (operations) and related data (attributes) together into a coherent data structure (classes).

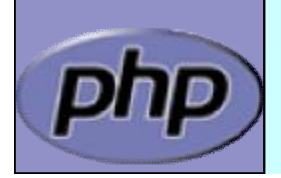

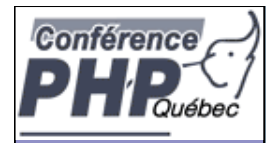

- **b** Encapsulation is about grouping of functionality (operations) and related data (attributes) together into a coherent data structure (classes).
- þ Classes represent complex data types and the operations that act on them. An object is a particular instance of a class.

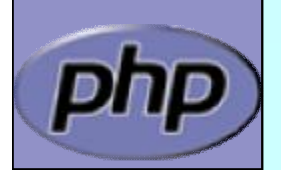

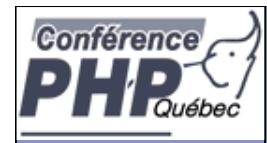

- **b** Encapsulation is about grouping of functionality (operations) and related data (attributes) together into a coherent data structure (classes).
- þ Classes represent complex data types and the operations that act on them. An object is a particular instance of a class.
- þ The basic idea is to re-code real life.

For instance, if you press a key on your laptop keyboard you do not know what is happening in detail. For you it is the same as if you press the keyboard of an ATM. We say the interface is the same. If another person has the same laptop the internal details would be exactly the same.

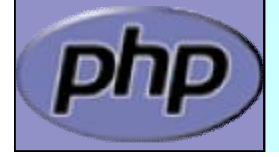

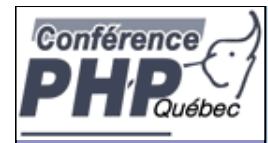

- **b** Encapsulation is about grouping of functionality (operations) and related data (attributes) together into a coherent data structure (classes).
- þ Classes represent complex data types and the operations that act on them. An object is a particular instance of a class.
- þ The basic idea is to re-code real life.

For instance, if you publish a text that is not really different from publishing a picture. Both are content types and you might want to encapsulate the details on how to do the actual publishing in a class. And once you have that you can easily have content that consists of both pictures and text and yet use the same operations for publishing. Then later you might publish tables using the same interface.

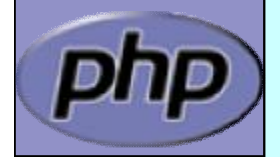

Marcus Börger National Communication Communication Communication Communication Communication Communication Communication Communication Communication Communication Communication Communication Communication Communication Com

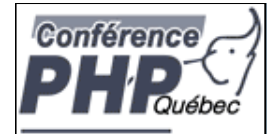

# Encapsulation: Are Objects Just Dictionaries?

- þ In PHP 4 objects were little more than arrays.
- þ In PHP 5 you get much more control by visibility, interfaces, type hints, interceptors and more.
- þ Another difference is coherency. Classes can be told to automatically execute specific code on object creation and destruction.

```
class Simple {
   function _{\text{construct}}() \{ /*...*/ }
   function \text{destruct}() \{ /*...*/ }
```
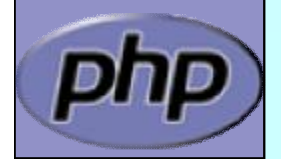

}

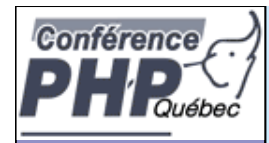

# Data Hiding

- þ Another difference between objects and arrays is that objects permit strict visibility semantics. Data hiding eases refactoring by controlling what other parties can access in your code.
	- þ public anyone can access it
	- þ protected only descendants can access it
	- þ private only you can access it
	- þ final no one can re-declare it
	- þ abstract someone else will implement this

Why have these in PHP?

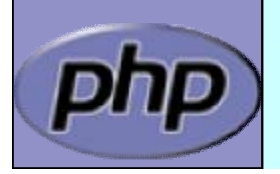

Because sometimes self-discipline isn't enough.

Marcus Börger **Marcus Börger Community** Community Community Community Community Community Community Community Community Community Community Community Community Community Community Community Community Community Community Co

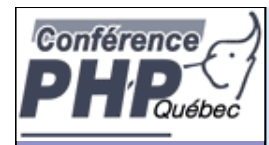

### Inheritance

þ Inheritance allows a class to specialize (or extend) another class and inherit all its methods, properties and behaviors.

#### þ This promotes

- þ Extensibility
- þ Reusability
- þ Code Consolidation
- þ Abstraction
- þ Responsibility

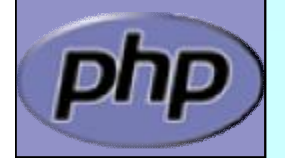

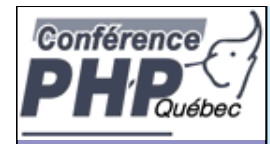

# The Problem of Code Duplication

þ Code duplication contradicts maintainability. You often end up with code that looks like this:

```
function foo_to_xml($foo) {
   // generic stuff
   // foo-specific stuff
}
```
function bar\_to\_xml(\$bar) { // generic stuff // bar specific stuff }

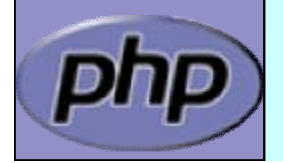

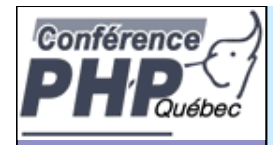

# The Problem of Code Duplication

þ You could clean that up as follows function base\_to\_xml(\$data) {  $/*...*/$  } function foo\_to\_xml(\$foo) { base\_to\_xml(\$foo); // foo specific stuff }

```
function bar_to_xml($bar) {
   base_to_xml($bar);
   // bar specific stuff
```
þ But it's hard to keep base\_to\_xml() working for the disparate foo and bar types.

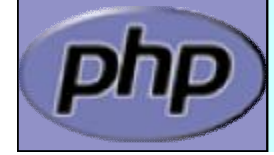

}

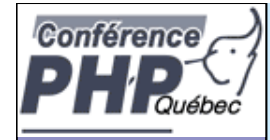

# The Problem of Code Duplication

- þ In an OOP style you would create classes for the Foo and Bar classes that extend from a base class that handles common functionality.
- þ Sharing a base class promotes sameness. class Base {

```
public function toXML()
```

```
{
  /*...*/
}
```
{ } class Foo extends Base { public function toXML() {

```
parent::toXML();
// foo specific stuff
```

```
class Bar extends Base {
   public function toXML()
      parent::toXML();
      // bar specific stuff
   }
}
```
}

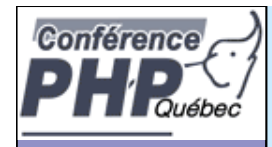

# Polymorphism?

þ Suppose a calendar that is a collection of entries. Procedurally dislpaying all the entries might look like:

```
foreach($entries as $entry) {
   switch($entry['type']) {
   case 'professional':
      display_professional_entry($entry);
      break;
   case 'personal':
      display_personal_entry($entry); 
      break;
   }
}
```
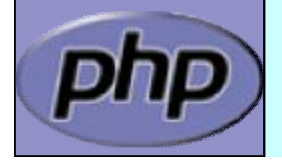

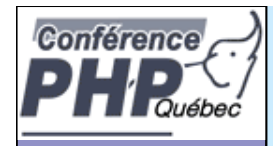

# Simplicity through Polymorphism

þ In the OOP paradigm this would look like:

```
foreach($entries as $entry) {
    $entry->display();
}
```
þ The key point is we don't have to modify this loop to add new types. When we add a new type, that type gets a display() method so that it knows how to display itself, and we're done.

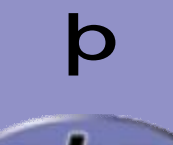

þ Also this is much faster because we do not have to check the type for every element.

Marcus Börger **National School Community** Community Objects for the Masses 17 National Act 2014 17

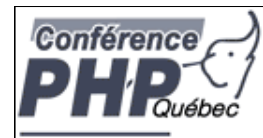

# Simplicity through Magic?

þ Actually in PHP you might want this:

```
foreach($entries as $entry) {
    echo $entry;
}
```
- þ A class can have a **\_\_toString()** method which defines how its objects are converted into a textual representation.
- $\mathbf{p}$  |PHP 5.2 supports this in all string contexts.

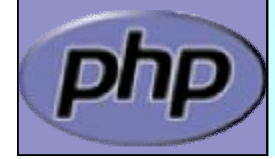

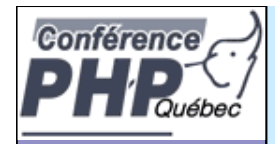

## Polymorphism the other way round

þ Unlike other languages PHP does not and will not offer polymorphism for method calling. Thus the following will never be available in PHP

> function foXML (Rersonal \$obj) //. function to XML (Professional \$obj)//...

#### þ To work around this

- þ Use the other way round (call other methods from a single toXML() function in a polymorphic way)
- þ Use switch/case (though this is not the OO way)

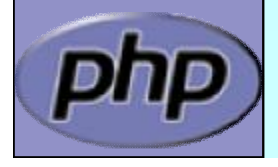

 $<$ ?php

}

?>

class Test

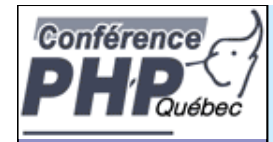

#### Another example

```
class Humans {
   public function __construct($name) {
       /*...*/
   }
   public function eat() {/*...*/}
   public function sleep() { /*...*/ }
   public function snore() { /*...*/ }
   public function wakeup() { /*...*/ }
}
```
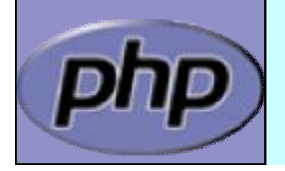

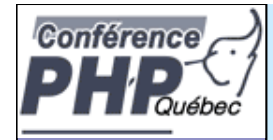

### Some Inheritance

#### class Humans {

```
public function __construct($name) { /*...*/}
public function eat() \{ /*...*/ }
public function sleep() { /*...*/ }
public function snore() { /*...*/ }
public function wakeup() { /*...*/ }
```

```
class Women extends Humans {
   public function giveBirth() { /*...*/ }
}
```
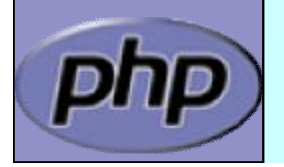

}

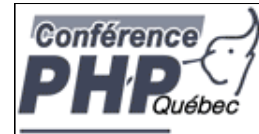

## Inheritance+Polymorphism

```
class Humans {
```
}

}

```
public function __construct($name) { /*...*/}
public function eat() \{ /*...*/ }
public function sleep() { /*...*/ }
public function wakeup() { /*...*/ }
```

```
class Women extends Humans {
   public function giveBirth() { /*...*/ }
}
```

```
class Men extends Humans {
   public function snore() {/*...*/}
```
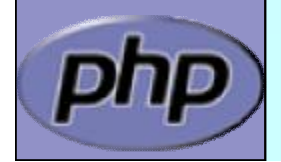

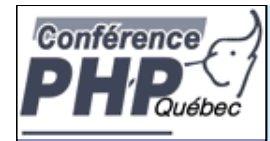

### A little abstraction

```
abstract class Humans {
   public function __construct($name) { /*...*/}
   abstract public function gender();
   public function eat() \{ /*...*/ }
   public function sleep() { /*...*/ }
   public function wakeup() { /*...*/ }
}
class Women extends Humans {
   public function gender() { return 'female'; }
   public function giveBirth() { /*...*/ }
}
class Men extends Humans {
   public function gender() { return 'male'; }
   public function snore() { /*...*/ }
}
```
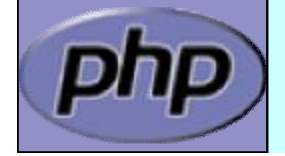

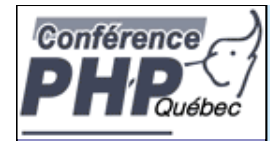

### A little abstraction

```
abstract class Humans {
    public function __construct($name) { /*...*/}
   abstract public function gender();
    public function eat() \{ /*...*/ }
   public function sleep() { /*...*/ }
   public function wakeup() \{ \ \ /^*, \ldots \ * \ / \ \}}
class Women extends Humans {
   final public function gender() { return 'f'; }
   public function giveBirth() { /*...*/ }
}
class Men extends Humans {
   final public function gender() { return 'm'; }
   public function snore() { /*...*/ }
}
```
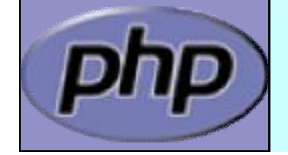

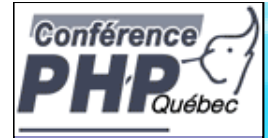

#### **PHP & OOP** $\overline{3}$

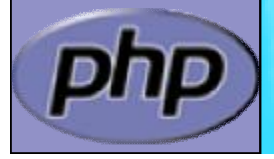

**Marcus Börger Community Community Community Community Community Community Community Community Community Community** 

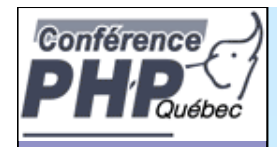

# PHP 4 and OOP ?

#### ¨ Poor Object model

- þ Methods
	- ý No visibility
	- ý No abstracts, no final
	- ý Static without declaration
- þ Properties
	- ý No static properties
	- ý No constants
- þ Inheritance
	- ý No abstract, final inheritance, no interfaces
	- ý No prototype checking, no types
- þ Object handling
	- ý Copied by value
	- ý No destructors

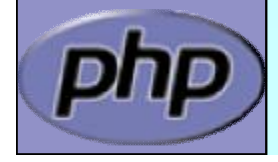

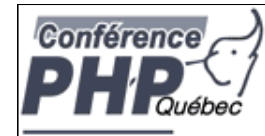

### ZE2's revamped object model

- þ Objects are referenced by identifiers
- þ Constructors and Destructors
- þ Static members
- þ Constants
- þ Visibility
- þ Interfaces
- þ Final and abstract members
- þ Interceptors
- þ Exceptions
- þ Reflection API
- þ Iterators
	- þ Namespaces (5.3)
	- Closures (5.3) . . . Prototypes (5.4/6.0/never?)

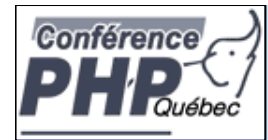

# Revamped Object Model

#### þ PHP 5 has really good OOP support

- þ Better code reuse
- þ Better for team development
- Easier to refactor
- þ Some patterns lead to much more efficient code
- þ Fits better in marketing scenarios

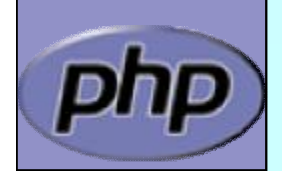

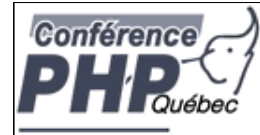

# **PHP 5 OOP In Detail**

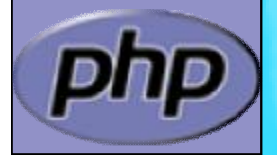

**Marcus Börger 29 Constanting Constanting Constanting Constanting Constanting Constanting Constanting Constanting Constanting Constanting Constanting Constanting Constanting Constanting Constanting Constanting Constantin** 

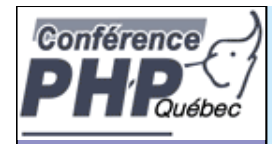

#### Objects referenced by identifiers

- þ Objects are no longer somewhat special arrays
- þ Objects are no longer copied by default
- þ Objects may be copied using clone/\_\_clone()

class Object {};

```
$obj = new Object();
```
\$ref = \$obj;

\$dup = **clone** \$obj;

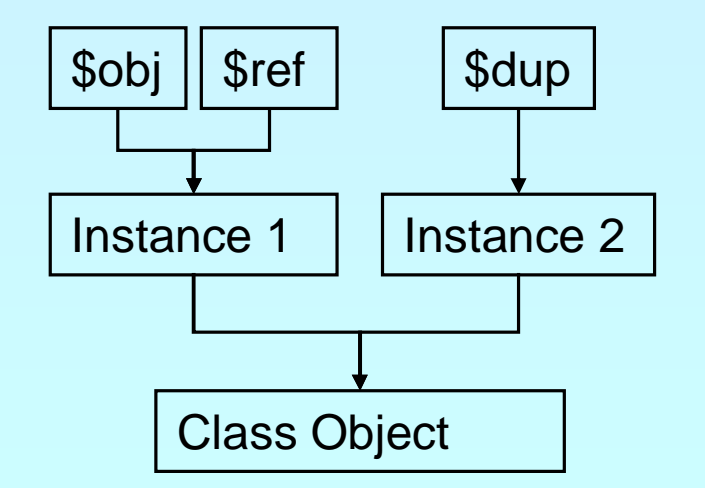

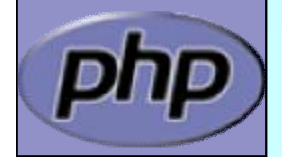

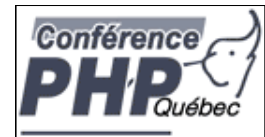

#### Constructors and Destructors

þ Constructors/Destructors control object lifetime þ Constructors may have both new OR old style name þ New style constructors are preferred þ Constructors must not use inherited protocol

þ Destructors are called when deleting the last reference þ No particular or controllable order during shutdown þ Destructors cannot have parameters þ Since PHP 5.0.1 destructors can work with resources

```
class Object {
  function __construct() {}
  function __destruct() {} \leftarrow}
Sohj = new Ohject();unset($obj); -
```
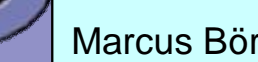

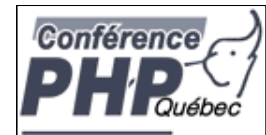

#### Constructors and Destructors

þ Parents must be called manually

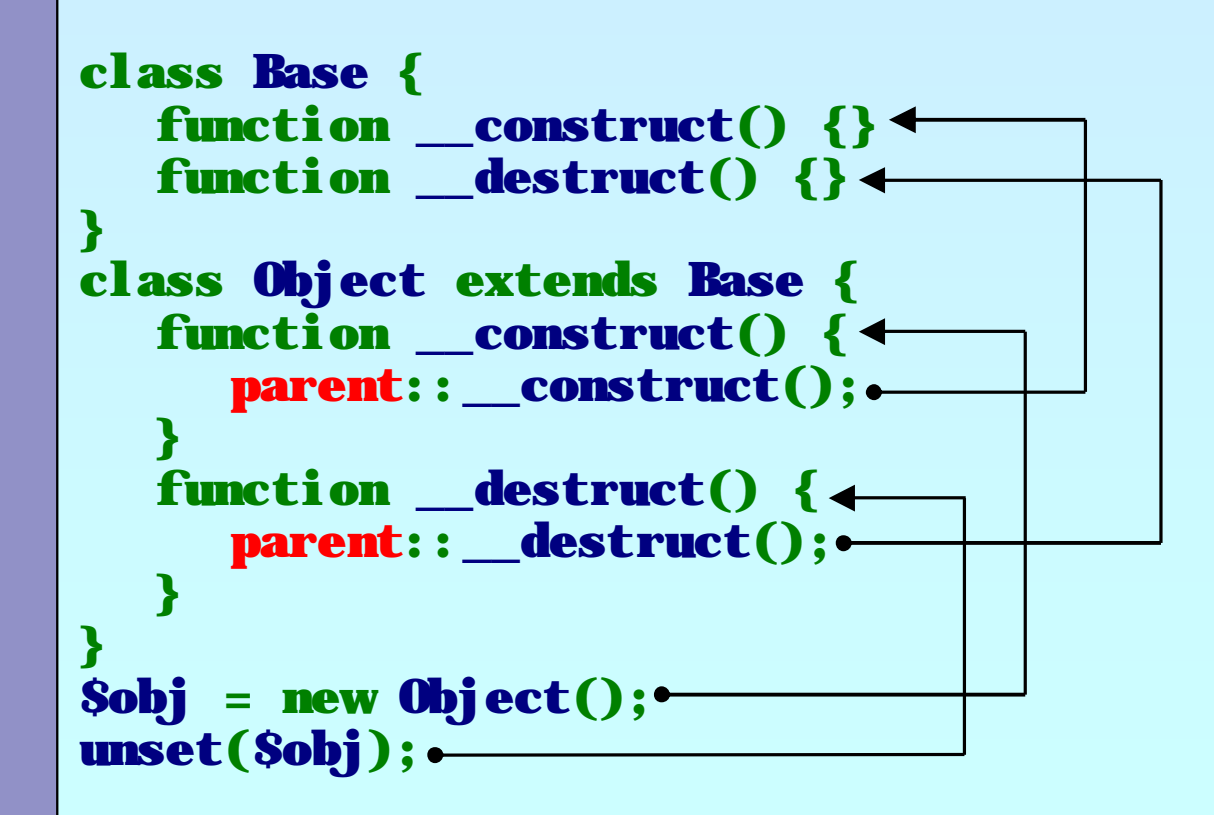

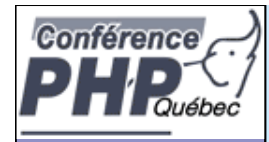

# Default property values

þ Properties can have default values þ Bound to the class not to the object þ Default values cannot be changed but overwritten

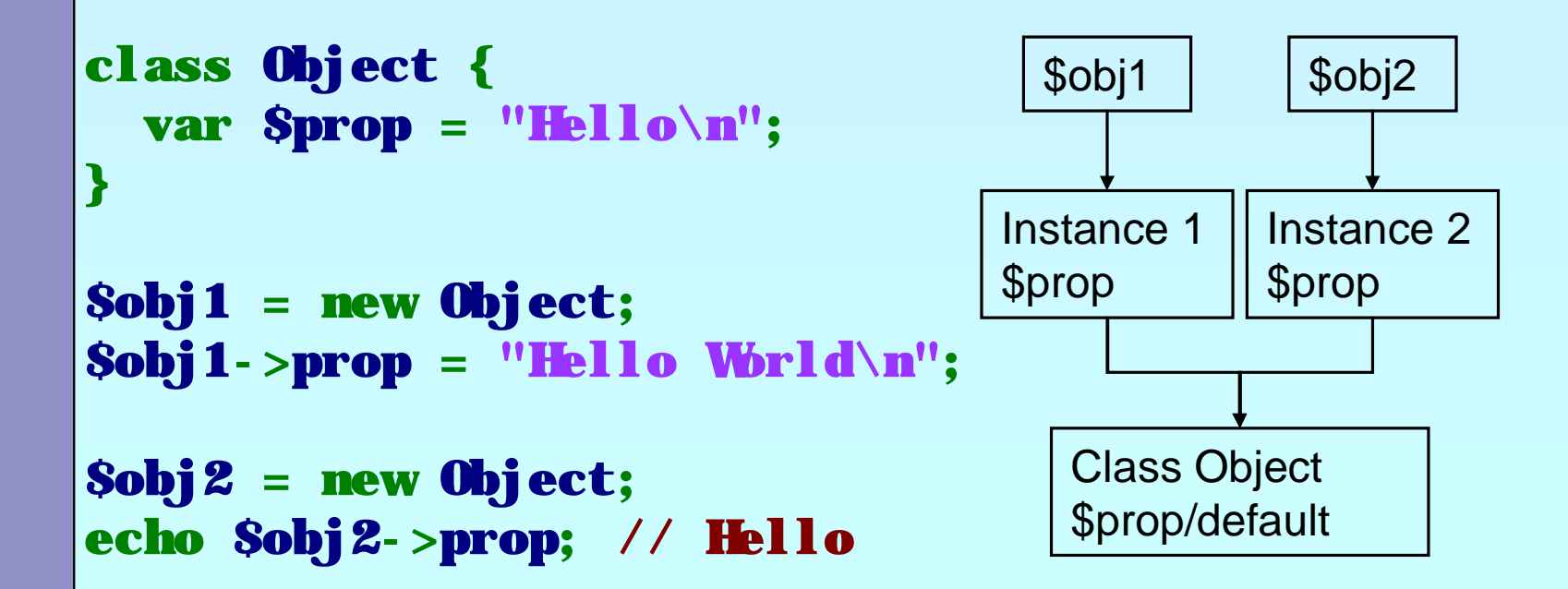

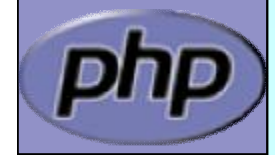

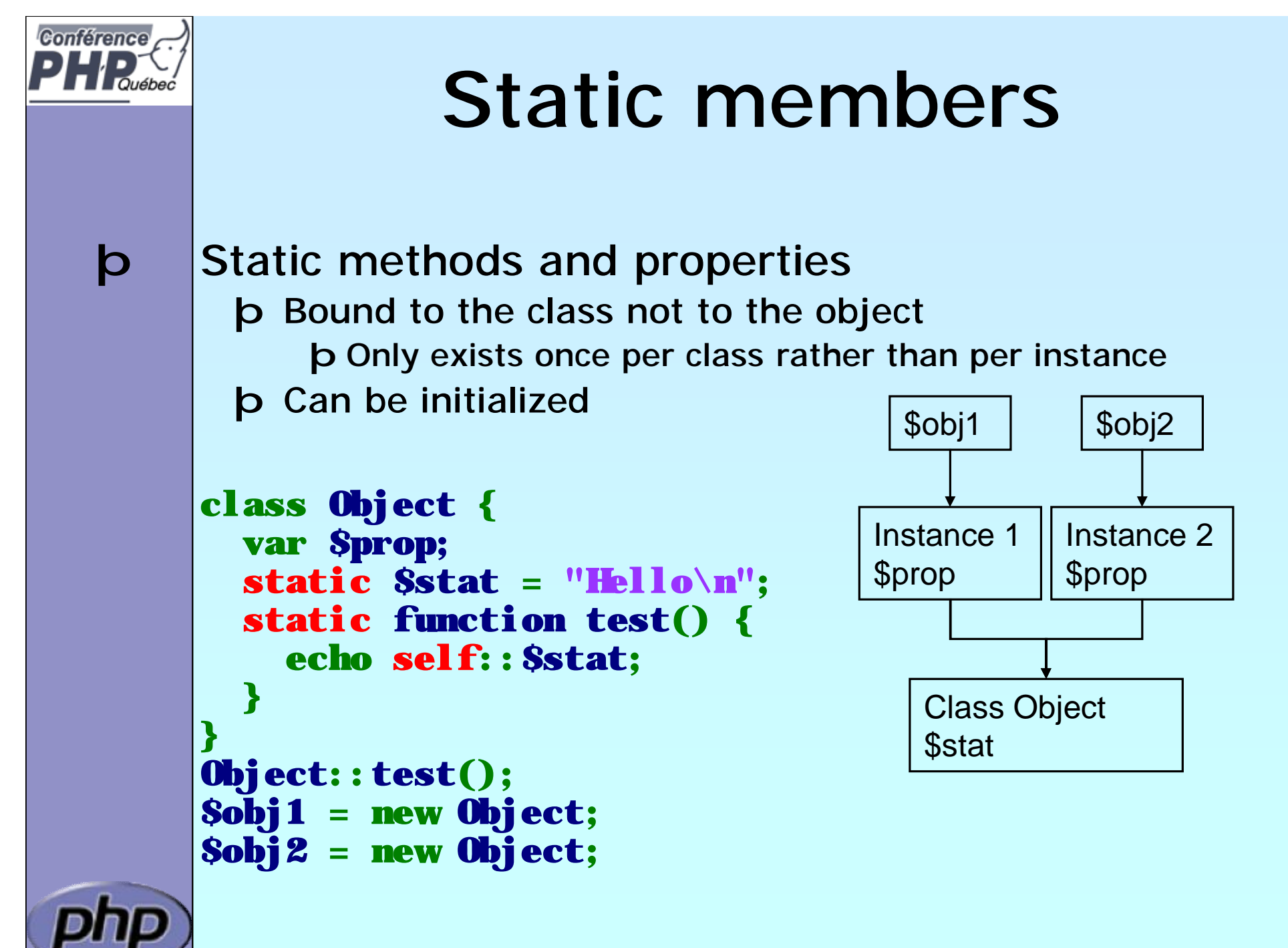

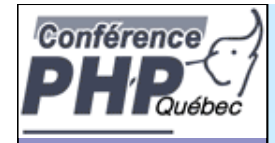

### Pseudo constants

þ **\_\_CLASS\_\_** shows the current class name þ **\_\_METHOD\_\_** shows class and method or function þ **self** references the class itself þ **parent** references the parent class þ **\$this** references the object itself class Base { static function Show() { echo \_\_FILE\_\_. '('. \_\_LINE\_\_. '): '. \_\_METHOD\_\_. ''\n''; } } class Object extends Base { static function Use() { Self::Show(); Parent::Show(); } static function Show() { echo \_\_FILE\_\_. '('. \_\_LINE\_\_. '): '. \_\_METHOD\_\_. "\n"; } }

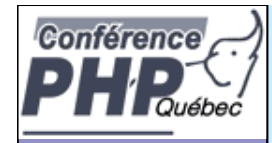

# Visibility

þ Controlling member visibility / Information hiding þ A derived class doesn't know parents private members þ An inherited protected member can be made public

```
class Base {
  public $a;
  protected $b;
  private $c;
}
class Derived extends Base {
  public $a;
  public $b;
  private $c; 
}
```
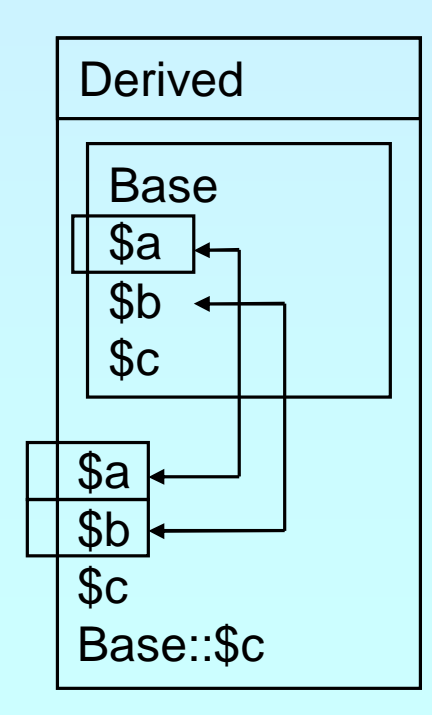

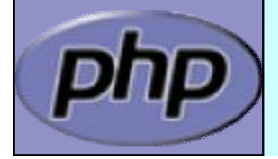
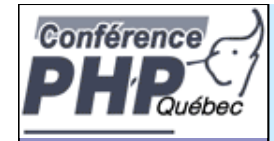

# Constructor visibility

þ A protected constructor prevents instantiation

```
class Base {
  protected function __construct() {
   }
}
class Derived extends Base {
  // constructor is still protected
  static function getBase() {
     return new Base; // Factory pattern
   }
}
class Three extends Derived {
  public function __construct() {
   }
}
```
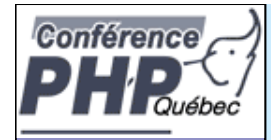

# The Singleton pattern

#### þ Sometimes you want only a single instance of aclass to ever exist.

þ DB connections

þ An object representing the user or connection.

```
class Singleton {
    static private $instance;
    protected function __construct() {}
    final private function __clone() {}
    static function getInstance() {
       if(!self::$instance) 
          self::$instance = new Singleton();
       return self:: $instance;
    }
}
$a = Singleton::getInstance();
\$a->id = 1;
$b = Singleton::getInstance();
print $b->id. "\\n";
```
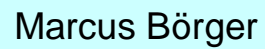

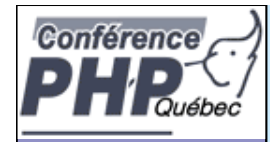

#### Constants

þ Constants are read only static properties þ Constants are always public

```
class Base {
  const greeting = "Hello\n";
}
```

```
class Dervied extends Base {
  const greeting = "Hello World\n";
  static function func() { 
    echo parent::greeting; 
  }
}
```

```
echo Base::greeting;
echo Derived::greeting;
Derived::func();
```
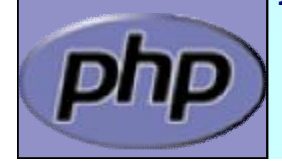

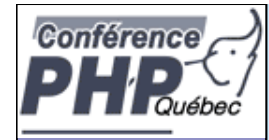

#### Abstract members

- þ Methods can be abstract
	- þ They don't have a body
	- þ A class with an abstract method must be abstract
- þ Classes can be made abstract
	- þ The class cannot be instantiated
- þ Properties cannot be made abstract

```
abstract class Base {
  abstract function no_body();
}
```

```
class Derived extends Base {
 function no_body() { echo "Body\n"; }
```
}

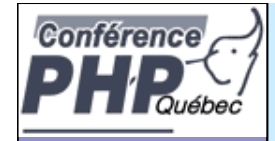

#### Final members

- þ Methods can be final
	- þ They cannot be overwritten
	- þ They are class invariants
- þ Classes can be final
	- þ They cannot be inherited

```
class Base {
 final function invariant() { echo "Hello\n"; }
```

```
class Derived extends Base {
```

```
final class Leaf extends Derived {
```
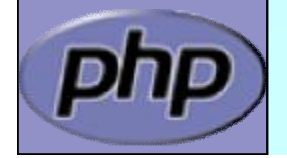

}

}

}

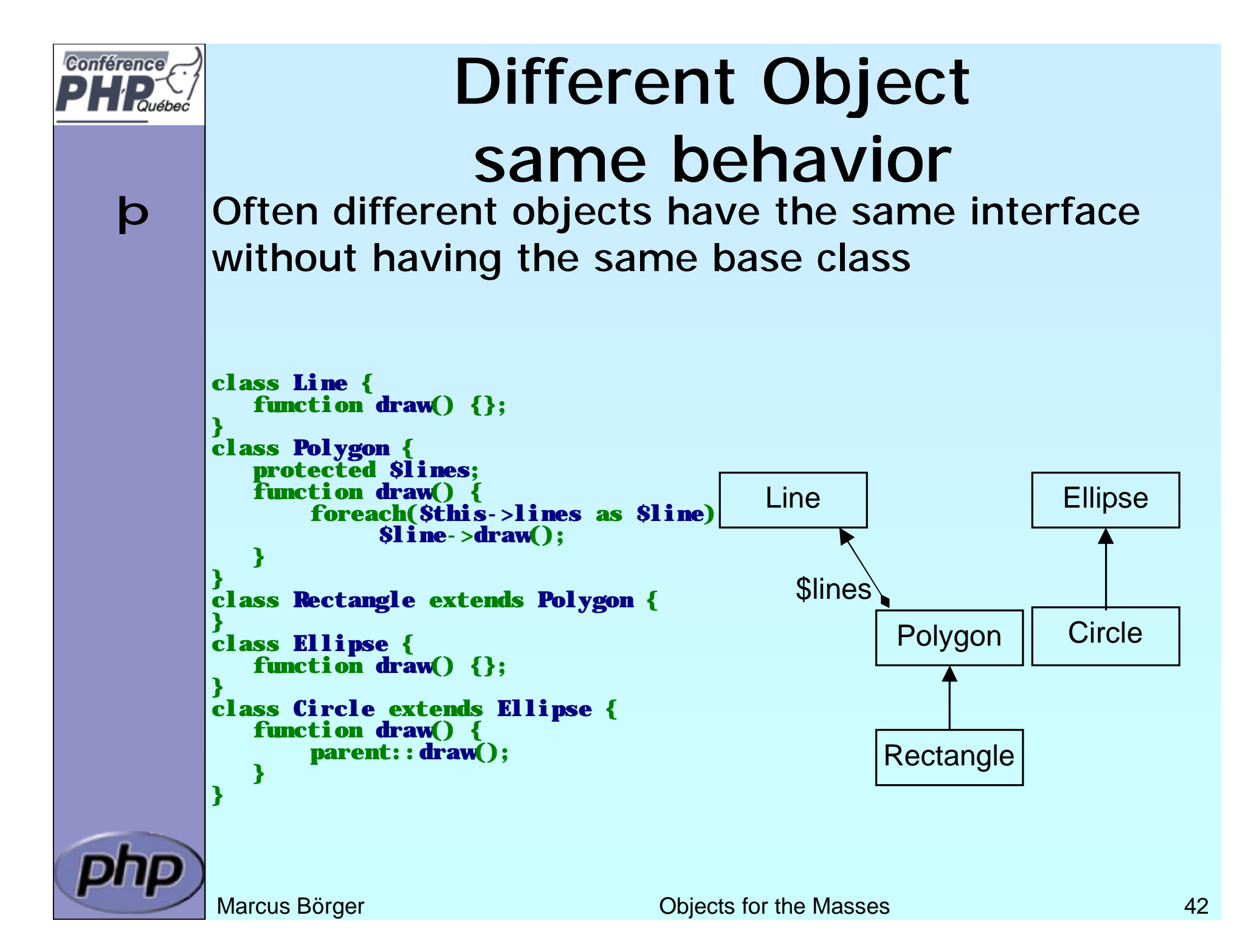

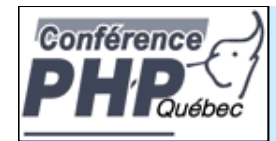

#### Interfaces

þ Interfaces describe an abstract class protocol þ Classes may inherit multiple Interfaces

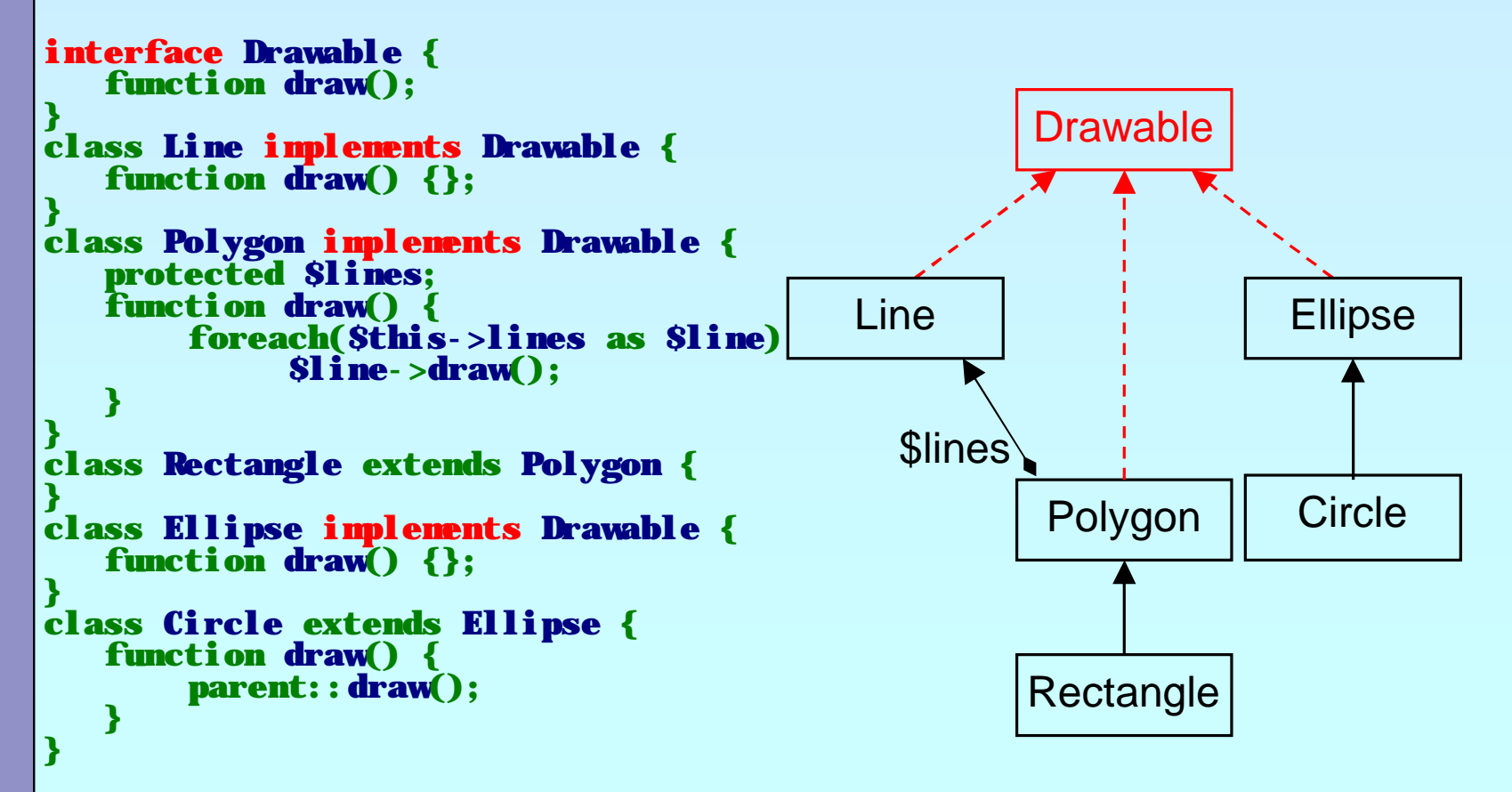

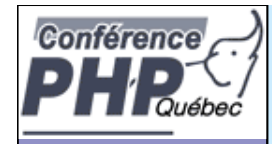

# Property kinds

- þ Declared properties
	- þ May have a default value
	- þ Can have selected visibility
- þ Implicit public properties þ Declared by simply using them in ANY method
- þ Virtual properties þ Handled by interceptor methods
- þ Static properties þ Bound to the class rather than to the instance

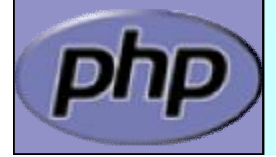

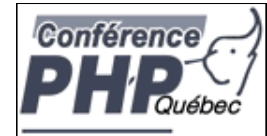

# Object to String conversion

**b**  $\Box$  toString(): semi-automatic object to string conversion with echo and print (automatic starting with 5.2)

```
class Object {
   function __toString() {
       return 'Object as string';
   }
}
```

```
$o = new Object;
```
echo \$o;  $\frac{1}{2}$  does call toString \$str = (string) \$o; // does call \_\_toString

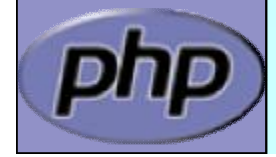

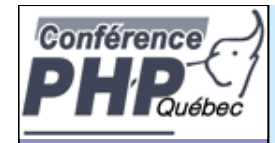

#### Interceptors

- þ Allow to dynamically handle non class members þ Lazy initialization of properties
	- þ Simulating Object aggregation and Multiple inheritance

```
class Object {
  protected $virtual = array();
  function __get($name) { 
     return @$this->virtual[$name];
   }
  function __set($name, $value) {
      $this->virtual[$name] = $value;
   }
  function __unset($name) {
     unset($this->virtual[$name]);
   }
  function __isset($name) {
     return isset($this->virtual[$name]);
   }
  function __call($func, $params) {
     echo 'Could not call \overline{\ } . CLASS \qquad ::' . Sfunc . "\n";
  }
}
```
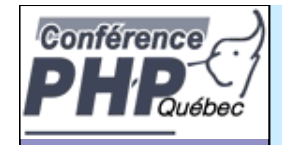

# Typehinting

```
þ PHP 5 allows to easily force a type of a parameter
       þ PHP does not allow NULL for typehints
       þ Typehints must be inherited as given in base class
       þ PHP 5.1 offers typehinting with arrays
       \mathbf b PHP 5.2 offers optional typehinted parameters (= NULL)
     class Object {
        public function compare(Object Sother) {
           // Some code here
        }
        public function compare2($other) {
           if (is_null($other) || $other instanceof Object) {
              // Some code here
           } 
        } 
     }
```
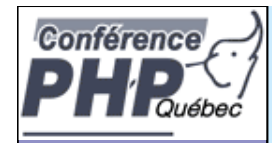

# Class Design

- þ It is important to think about your class hierarchy
- þ Avoid very deep or broad inheritance graphs
- þ PHP only supports is-a and has-a relations

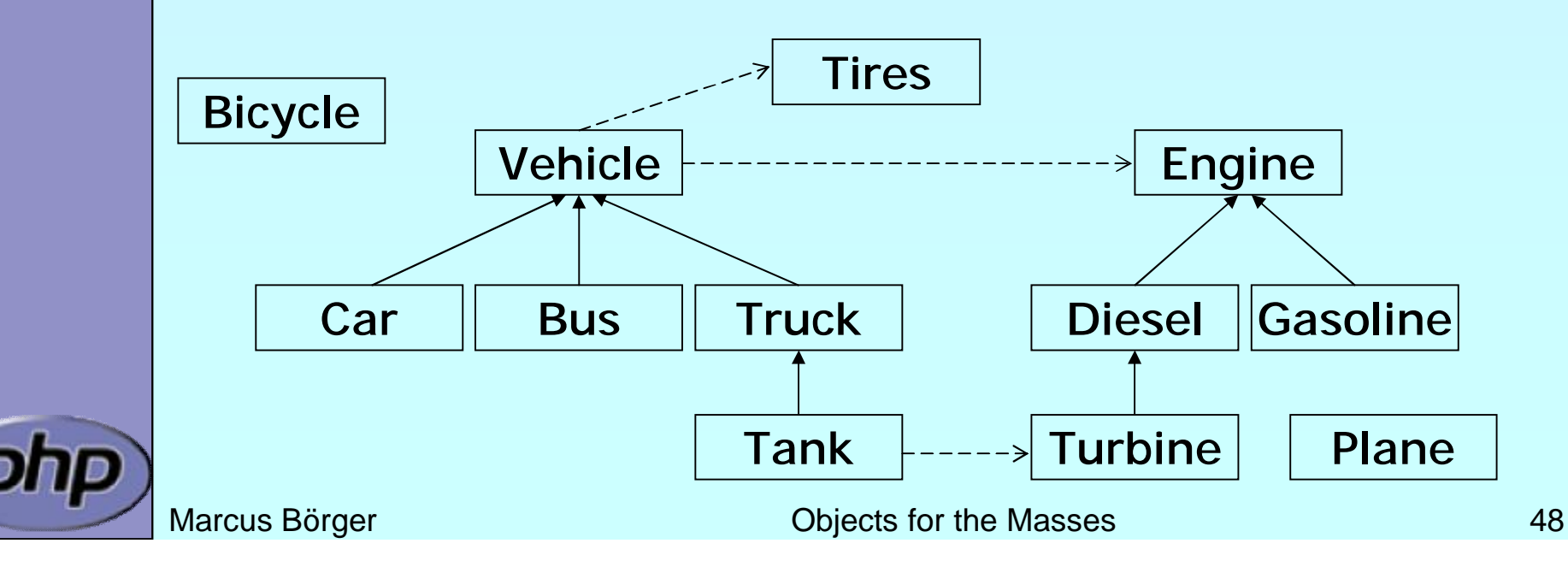

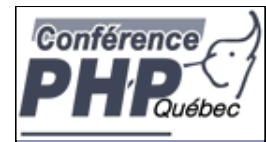

# Too Strict or too Weak?

- þ PHP tries to prevent you from doing some errors þ You are bound to keep inherited signatures þ You cannot change from ref to non-ref return
- þ Yet PHP allows absolute flexibility þ Just do not define a signature þ Warning: This is extremely error prone

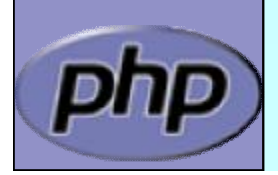

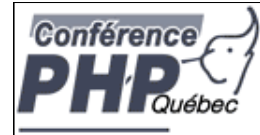

# **Dynamic Class Loading**

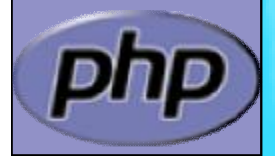

**Marcus Börger 60 Contracts Contracts for the Masses 60 Contracts For the Masses** 60

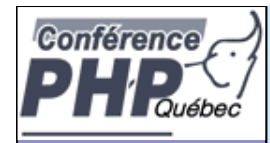

# Dynamic class loading

#### p |\_autoload() is good when you're alone

þ Requires a single file for each class

- þ Only load class files when necessary þ No need to parse/compile unneeded classes þ No need to check which class files to load
- ý Additional user space code
- N Only one single loader model is possible

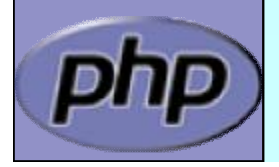

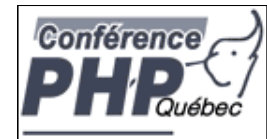

#### \_\_autoload & require\_once

#### Marcus Börger **Marcus Börger Community** Community Community Community Community Community Community Community Community Community Community Community Community Community Community Community Community Community Community Co þ Store the class loader in an include file þ In each script: require\_once('<path>/autoload.inc') þ Use INI option: auto\_prepend\_file=<path>/autoload.inc <?php function \_\_autoload(\$class\_name) { require\_once(  $\dim(\text{HLE})$  .  $'/$  . \$class\_name . '.  $p5c'$ ); } ?>

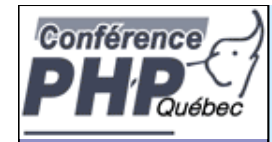

# SPL's class loading

- þ Supports fast default implementation þ Look into path's specified by INI option include\_path þ Look for specified file extensions (.inc, .php)
- þ Ability to register multiple user defined loaders
- þ Overwrites ZEND engine's \_\_autoload() cache þ You need to register \_\_autoload if using spl's autoload

```
<?php
    spl_autoload_register('spl_autoload');
    if (function_exists('__autoload')) {
       spl_autoload_register('__autoload');
    }
```
?>

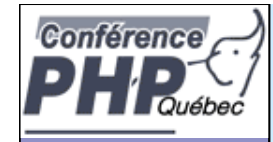

# SPL's class loading

- þ spl\_autoload(\$class\_name,\$extensions=NULL) Load a class from a file in include path Fast C code implementation
- þ spl\_autoload\_extensions(\$extensions=NULL) Get or set filename extensions
- þ spl\_autoload\_register(\$loader\_function) Register a single loader function
- þ spl\_autoload\_unregister(\$loader\_function) Unregister a single loader function
- þ spl\_autoload\_functions() List all registered loader functions
- Marcus Börger **Marcus Börger Community** Community Community Community Community Community Community Community Community Community Community Community Community Community Community Community Community Community Community Co þ spl\_autoload\_call(\$class\_name) Load a class through registered class loaders Uses spl\_autoload() as fallback

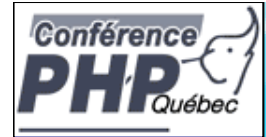

# **Exceptions**

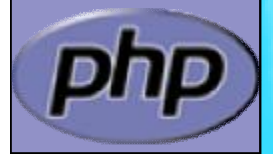

**Marcus Börger Community Community Community Community Community Community Community Community Community Community** 

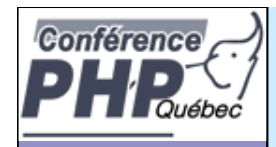

#### Exceptions

#### þ Respect these rules

- 1. Exceptions are exceptions
- 2. Never use exceptions for control flow
- 3. Never ever use exceptions for parameter passing

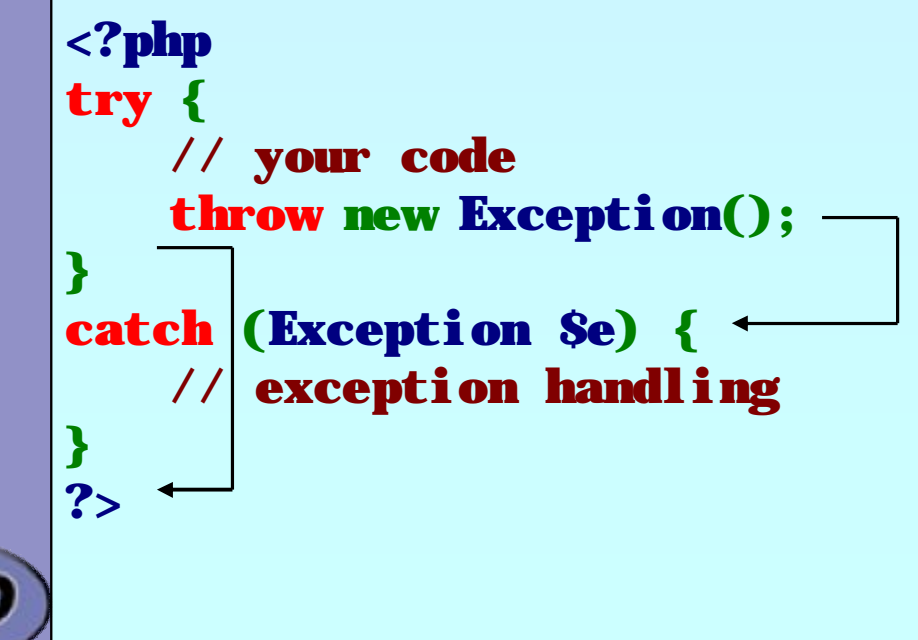

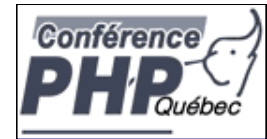

### Exception specialization

- þ Exceptions should be specialized
- þ Exceptions should inherit built in class exception

```
class YourException extends Exception {
}
try {
   // your code
   throw new YourException(); -
}
catch (YourException $e) {
      exception handling
}
catch (Exception $e) { \leftarrowexception handling
}
```
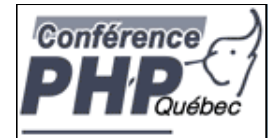

### Exception specialization

þ Exception blocks can be nested þ Exceptions can be re thrown

```
class YourException extends Exception { }
try {
    try {
        // your code
        throw new YourException();
    }
    catch (YourException $e) {
        // exception handling
        throw $e;
    }
    catch (Exception $e) {
        // exception handling
    }
}
catch (YourException $e) {
     // exception handling
}
```
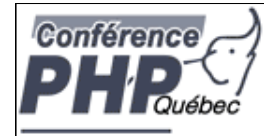

### Practical use of exceptions

- þ Constructor failure
- þ Converting errors/warnings to exceptions
- þ Simplify error handling
- þ Provide additional error information by tagging

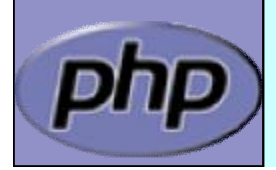

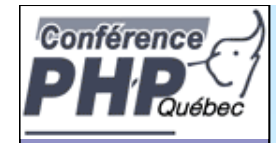

### Constructor failure

- þ In PHP 4.4 you would simply unset(\$this)
- **b** Provide an argument to receive the error condition

```
<?php
class Object
{
  function __construct( & $failure) // "Object" in PHP 4
  {
     $failure = true;
  }
}
$error = false;
$o = new Object($error);
if (!$error) {
  // error handling, NOTE: the object was constructed
  unset($o);
}
?>
```
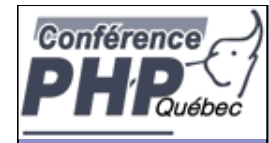

### Constructor failure

þ In 5 constructors do not return the created object þ Exceptions allow to handle failed constructors

```
<?php
class Object
{
  function __construct()
  {
     throw new Exception;
  }
}
try {
  $o = new Object;
}
catch (Exception $e) {
  echo "Object could not be instantiated\n";
}
?>
```
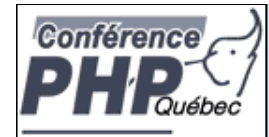

#### Convert Errors to Exceptions

þ Implementing PHP 5.1 class ErrorException

```
<?php
if (!class_exists('ErrorException', false)) {
  class ErrorException extends Exception
  {
     protected $severity;
     function __construct($msg,$code,$errno,$file,$line)
     {
       parent::__construct($msg, $code);
       $this->severity = $errno;
       $this->file = $file;
       $this->line = $line;
     }
     function getSeverity() {
       return $this->severity;
     }
  }
}
?>
```
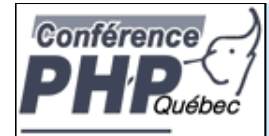

#### Convert Errors to Exceptions

þ Implementing the error handler

```
<?php
```

```
function ErrorsToExceptions($errno, $msg, $file, $line)
{
  throw new ErrorException($msg, 0, $errno, $file, $line);
}
set_error_handler('ErrorsToExceptions');
```
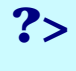

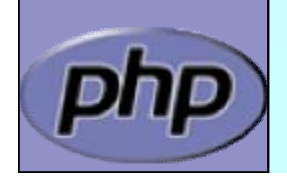

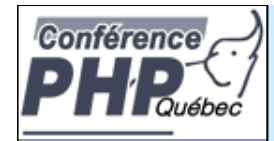

# Simplify error handling

þ Typical database access code contains lots of if's

```
<html><body>
<?php
$ok = false;
$db = new PDO('CONNECTION');
if ($db) {
  $res = $db->query('SELECT data');
  if ($res) {
     $res2 = $db->query('SELECT other');
     if ($res2) {
       // handle data
       Sok = true; // only if all went ok}
  }
}
if (!$ok) echo '<h1>Service currently unavailable</h1>';
?>
</body></html>
```
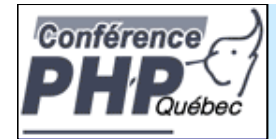

# Simplify error handling

#### þ Trade code simplicity with a new complexity

```
<html><body>
<?php
try {
  $db = new PDO('CONNECTION');
  $db->setAttribute(PDO::ATTR_ERRMODE,
                            PDO:: ERRMODE_EXCEPTION);
  $res = $db->query('SELECT data');
  $res2 = $db->query('SELECT other');
  // handle data
}
catch (Exception $e) {
  echo '<h1>Service currently unavailable</h1>';
  error_log($e->getMessage());
}
?>
</body></html>
```
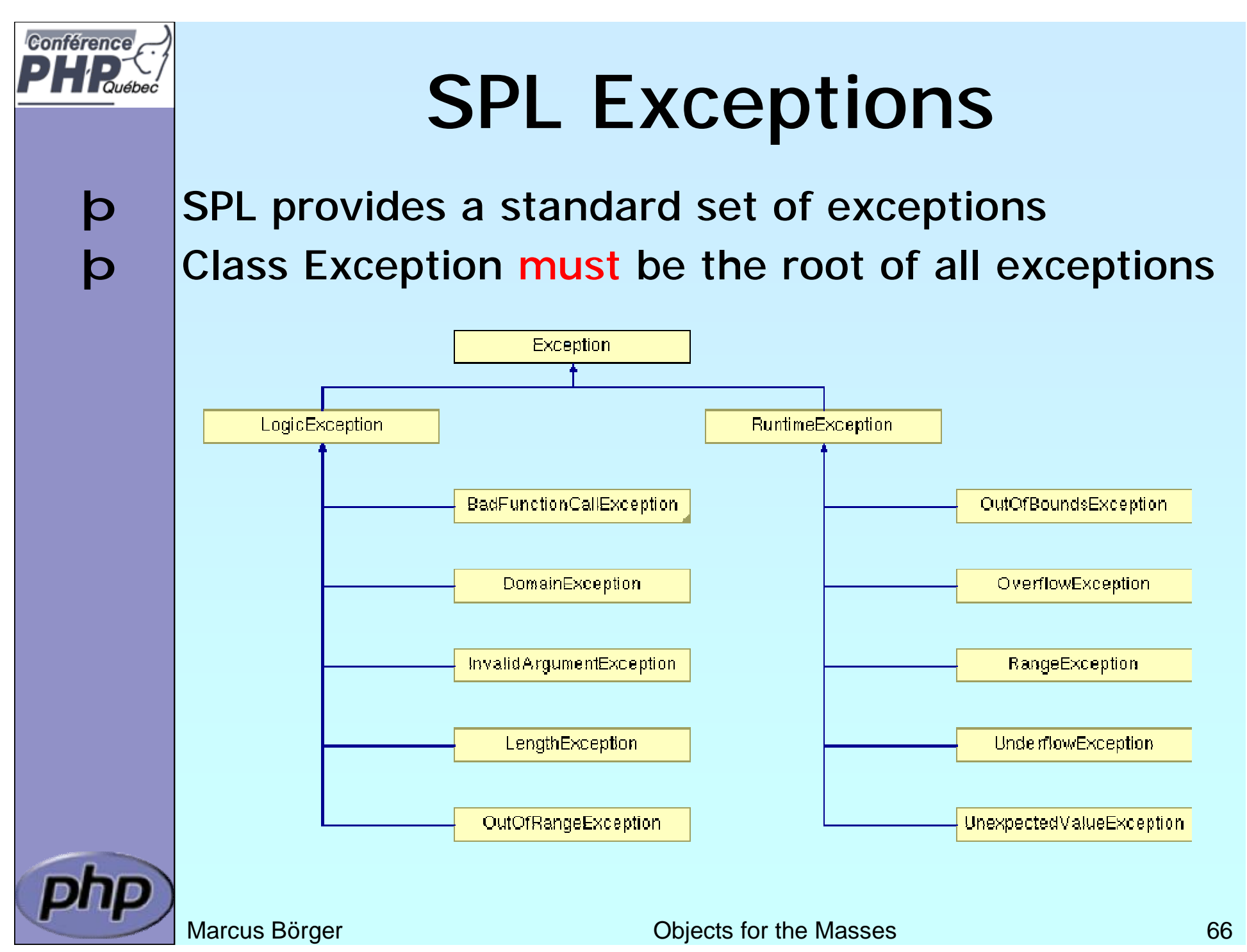

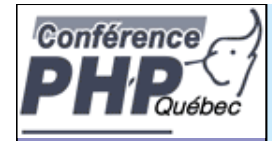

# General distinguishing

#### þ LogicException

èAnything that could have been detected at compile time, during application design or by the good old technology: "look closely"

þ RuntimeException

èAnything that is unexpected during runtime

èBase Exception for all database extensions

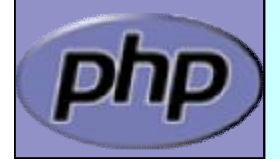

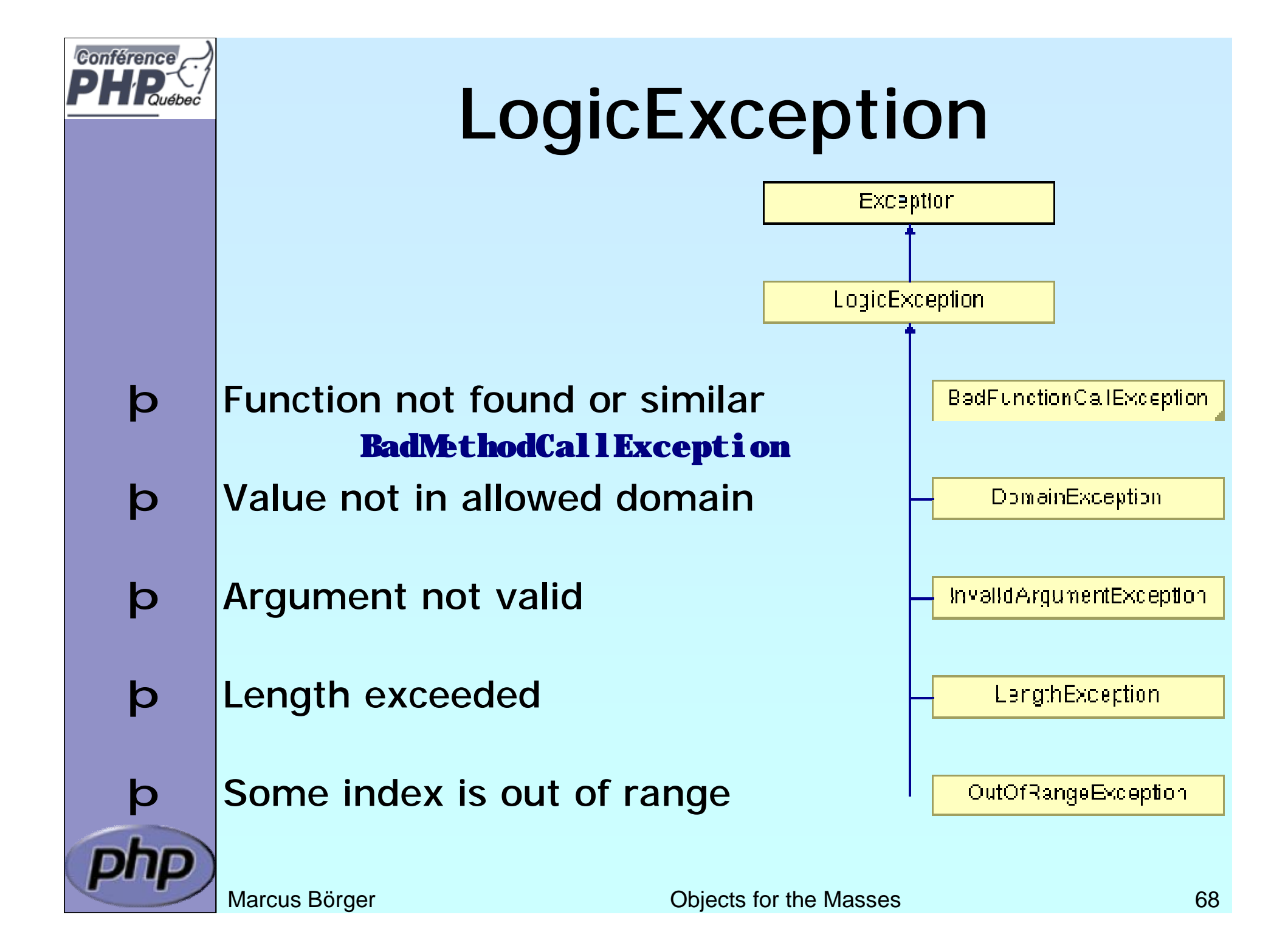

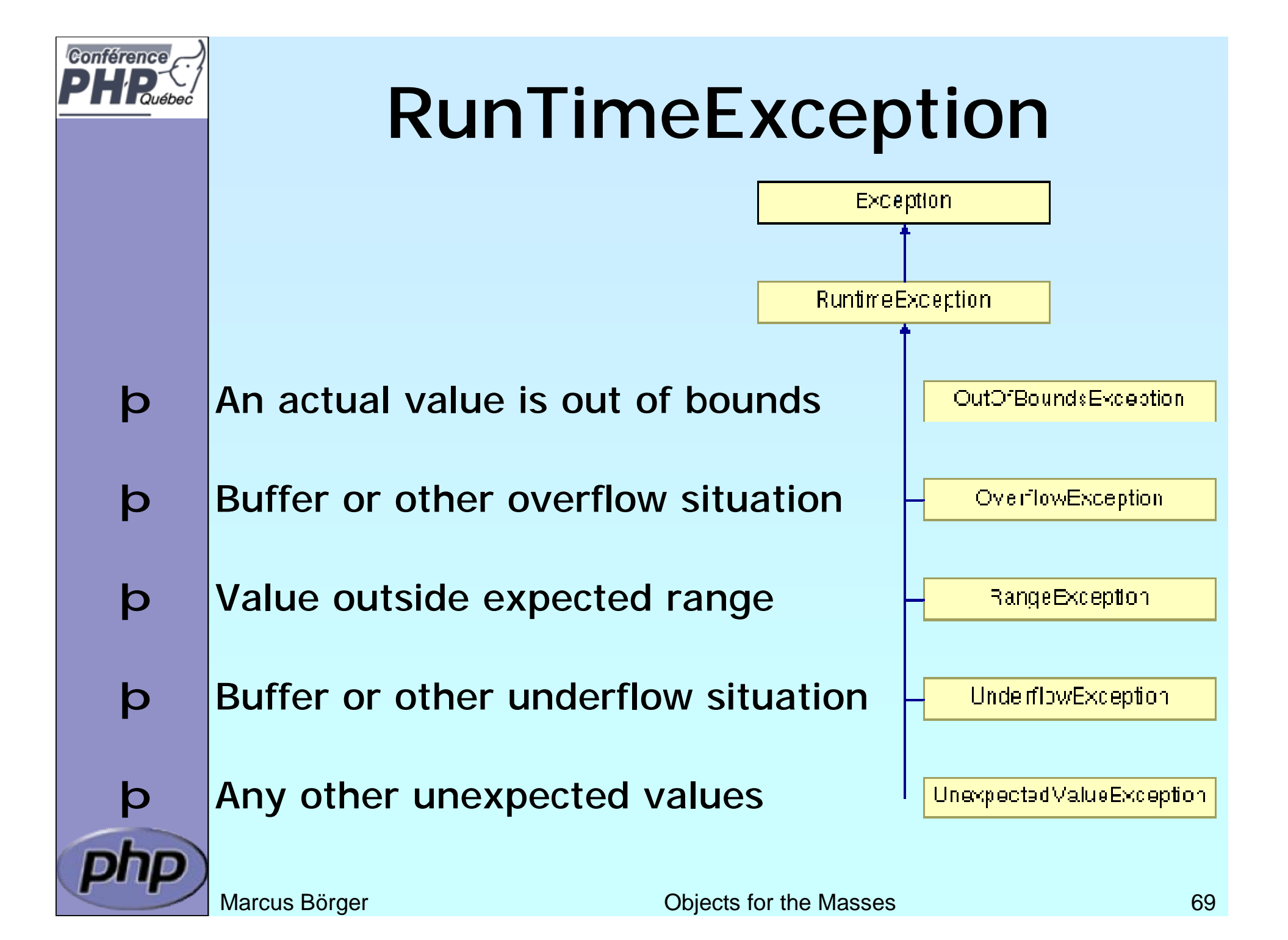

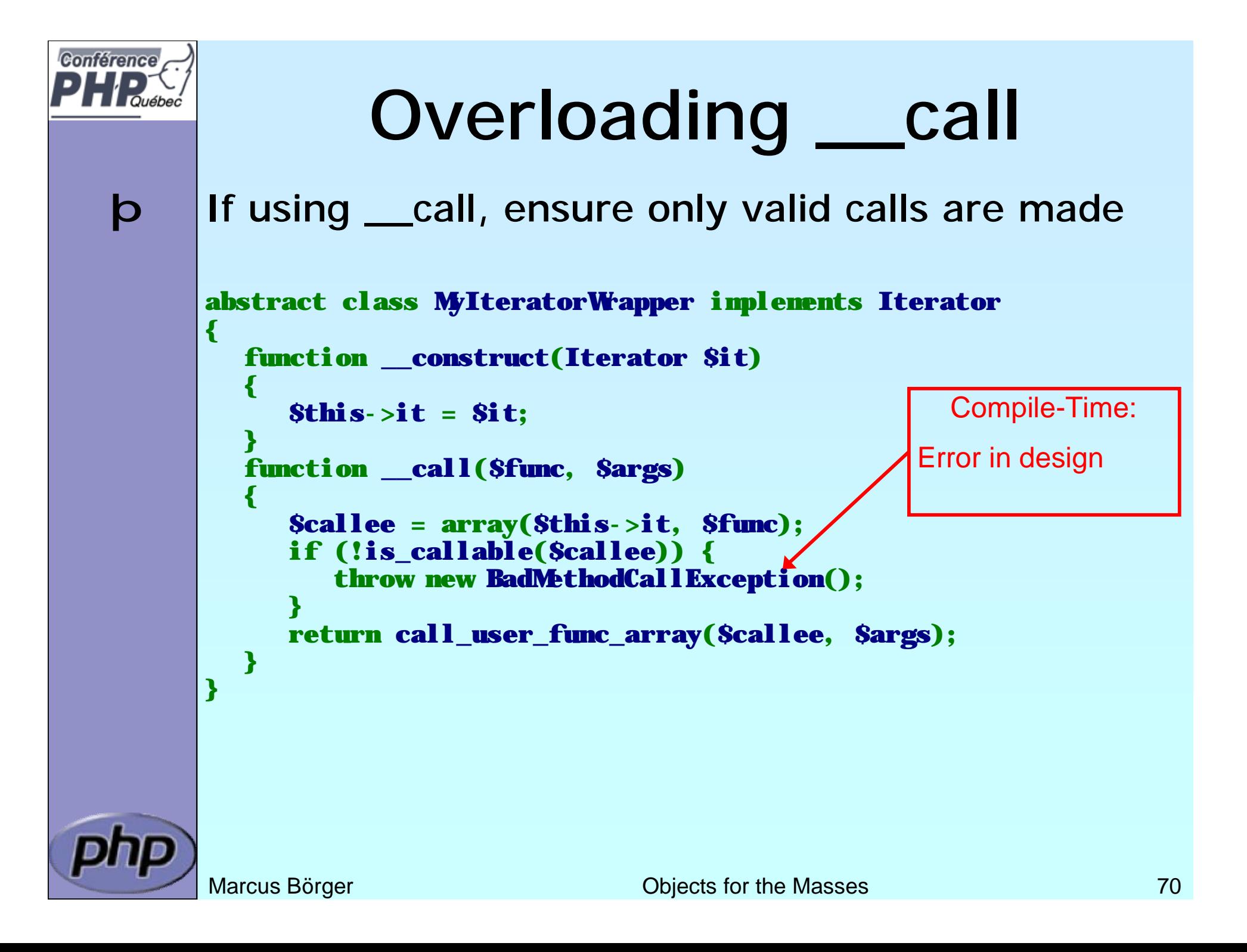

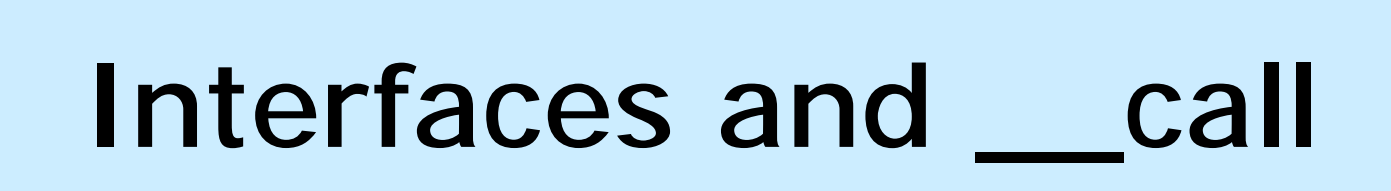

þ Interface functions cannot be handled by \_\_call þ Either mark the class abstract...

abstract class MyIteratorWrapper implements Iterator

```
function __construct(Iterator $it)
```

```
{
  $this = "s it:
```
function \_\_call(\$func, \$args)

```
Interface Iterator {
   function rewind();
   function valid():
   function current();
   function key();
   function next();
```

```
% \text{Scale} = \text{array}(8 \text{this} > \text{it}, 8 \text{func}); \text{ } \text{}if (!is_callable($callee)) {
```
throw new BadMethodCallException();

} return call user func array(\$callee, \$args);

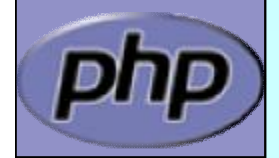

{

Conférence

}

{

}

}

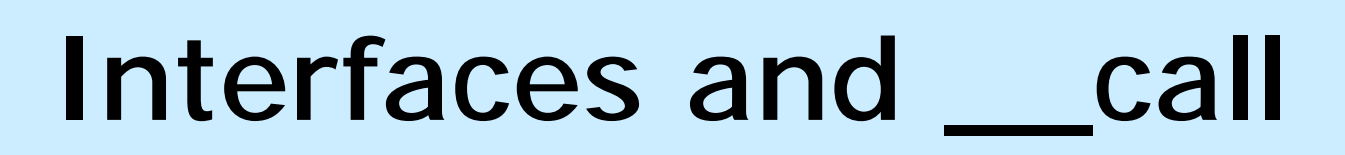

þ Interface functions cannot be handled by \_\_call þ ...or provide the functions (here as proxy/forward) class MyIteratorWrapper implements Iterator {

```
function __construct(Iterator $it)
```

```
$this = "s it:
```
{

{

}

```
}
function __call($func, $args)
```

```
% \text{Scale} = \text{array}(8 \text{this} > \text{it}, 8 \text{func}); \text{ } \text{}
```

```
if (!is_callable($callee)) {
   throw new BadMethodCallException();
```

```
}
return call user func array($callee, $args);
```

```
function rewind() { $this >it->rewind(); }
function valid() { return $this->it->valid(); }
function current() { return $this->it->current(); }
function key() { return $this->it->key(); }
function next() { $this > it > next(); }
```
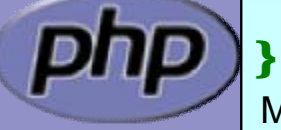

Conférence

```
Interface Iterator {
   function rewind();
   function valid();
   function current();
   function key();
   function next():
```
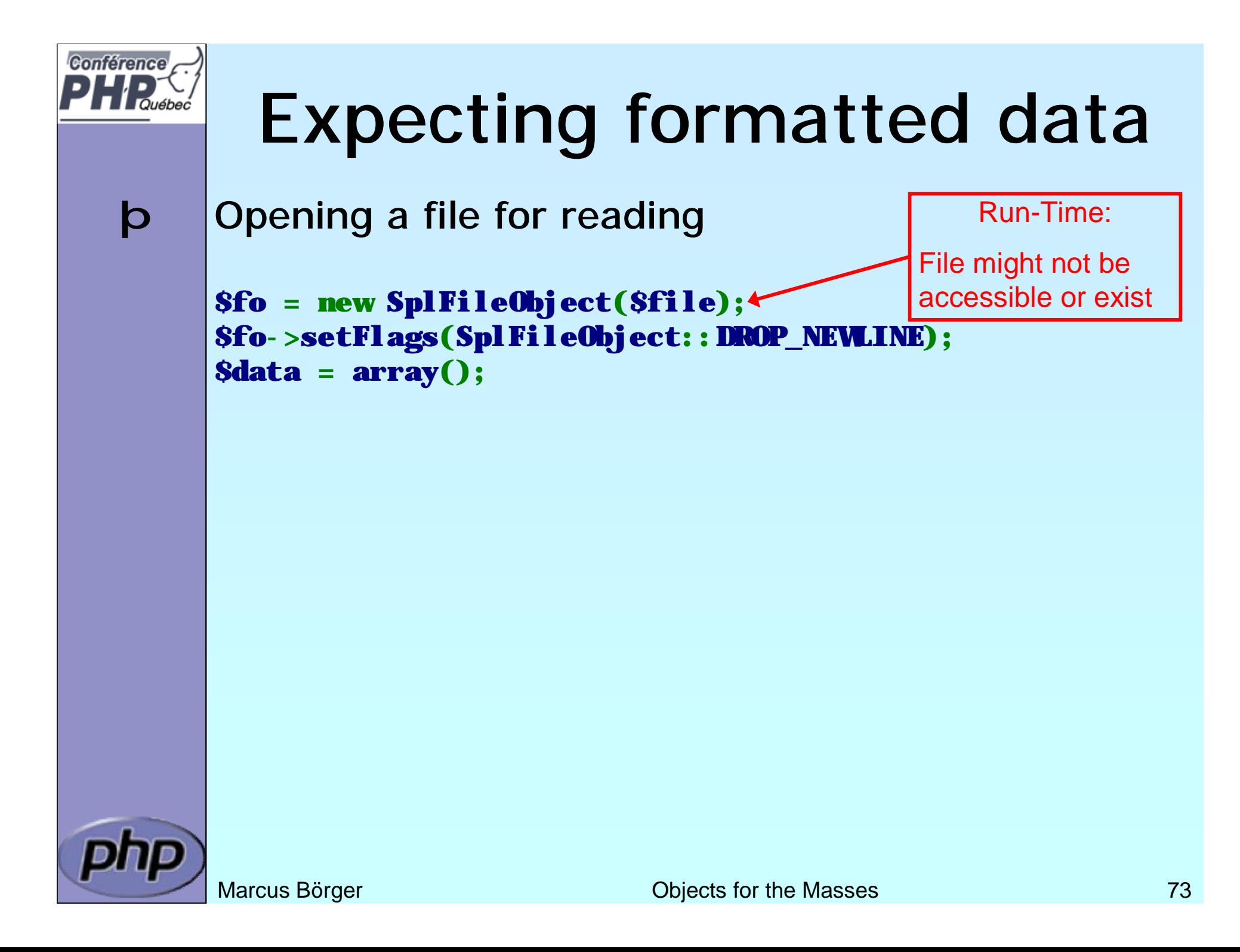

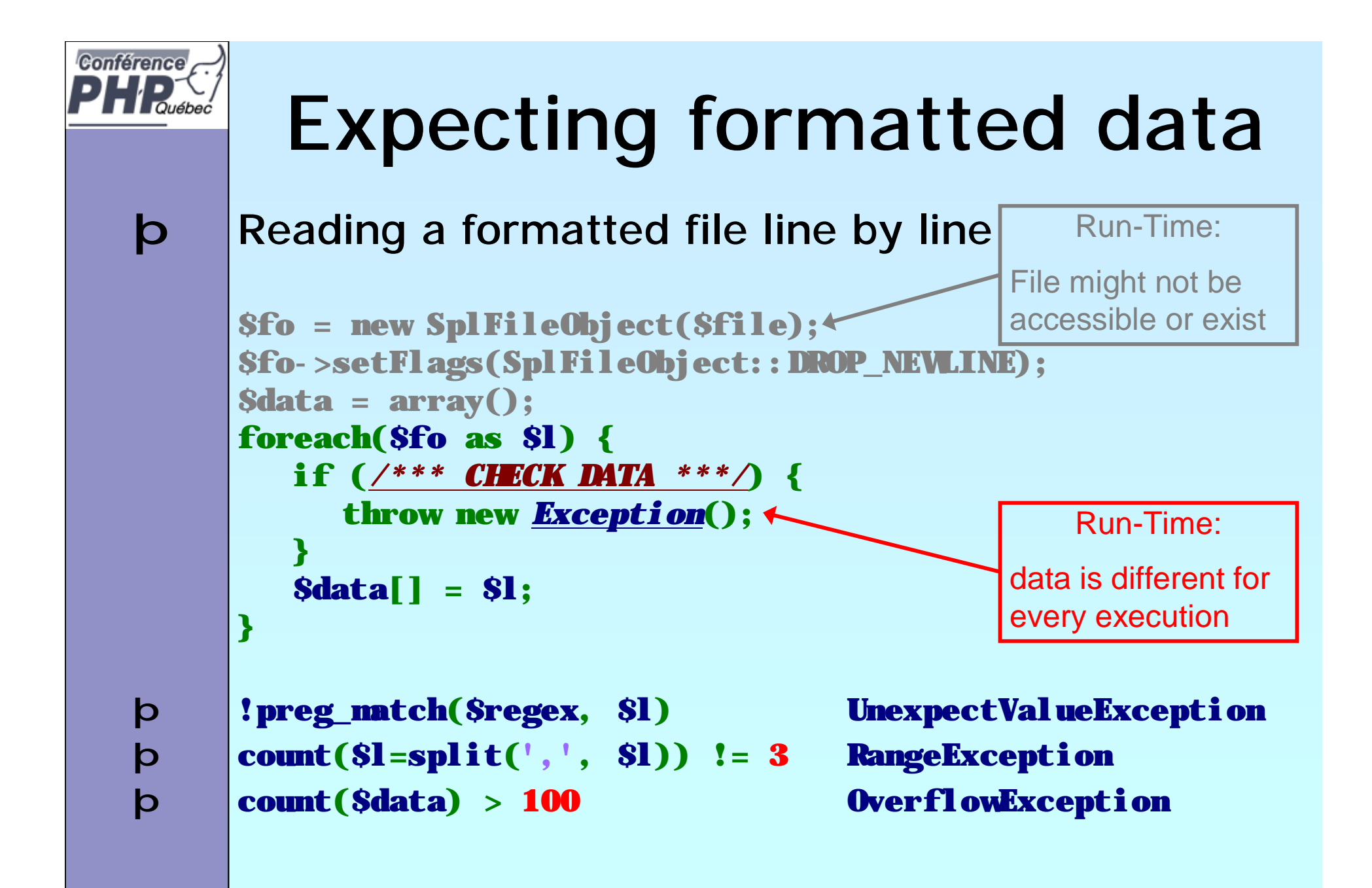

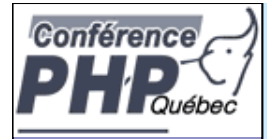

#### Expecting formatted data þ Cehcking data after pre-processing \$fo = new SplFileObject(\$file); \$fo->setFlags(SplFileObject::DROP\_NEWLINE); \$data = array(); foreach(\$fo as \$l) { if (!preg\_match('/\d,\d/', \$l)) { throw new UnexpectedValueException(); }  $\delta$ data[] =  $\delta$ ]; } Checks after the file was read entirely þ if (count(\$data) < 10) throw new UnderflowException(); þ if (count(\$data) > 99) throw new OverflowException(); þ if (count(\$data) < 10 || count(\$data) > 99) throw new OutOfBoundsException(); Run-Time: data is different for every execution Run-Time: Filemight not be accessible or exist

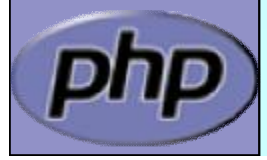

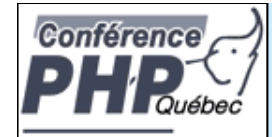

#### Expecting formatted data þ Processing pre-checked data \$fo = new SplFileObject(\$file); \$fo->setFlags(SplFileObject::DROP\_NEWLINE);  $\delta$ data = array(); foreach(\$fo as \$l) { if (!preg\_match('/\d,\d/', \$l)) { throw new UnexpectedValueException(); } \$data[] = \$l; } if (count(\$data)  $\left\{ 10 \right\}$  throw new UnderflowException(); // maybe more precessing code foreach(\$data as &\$v) { Compile-Time: Run-Time: data is different for every execution Run-Time: File might not be accessible or exist

if (count(\$v) == 2) { throw new DomainException();

```
}
$v = $v[0] * $v[1];
```
}

exception signals

failed precondition

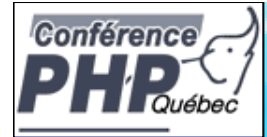

### **Reflection**

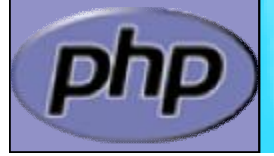

**Marcus Börger Community Community Community Community Community Community Community Community Community Community** 

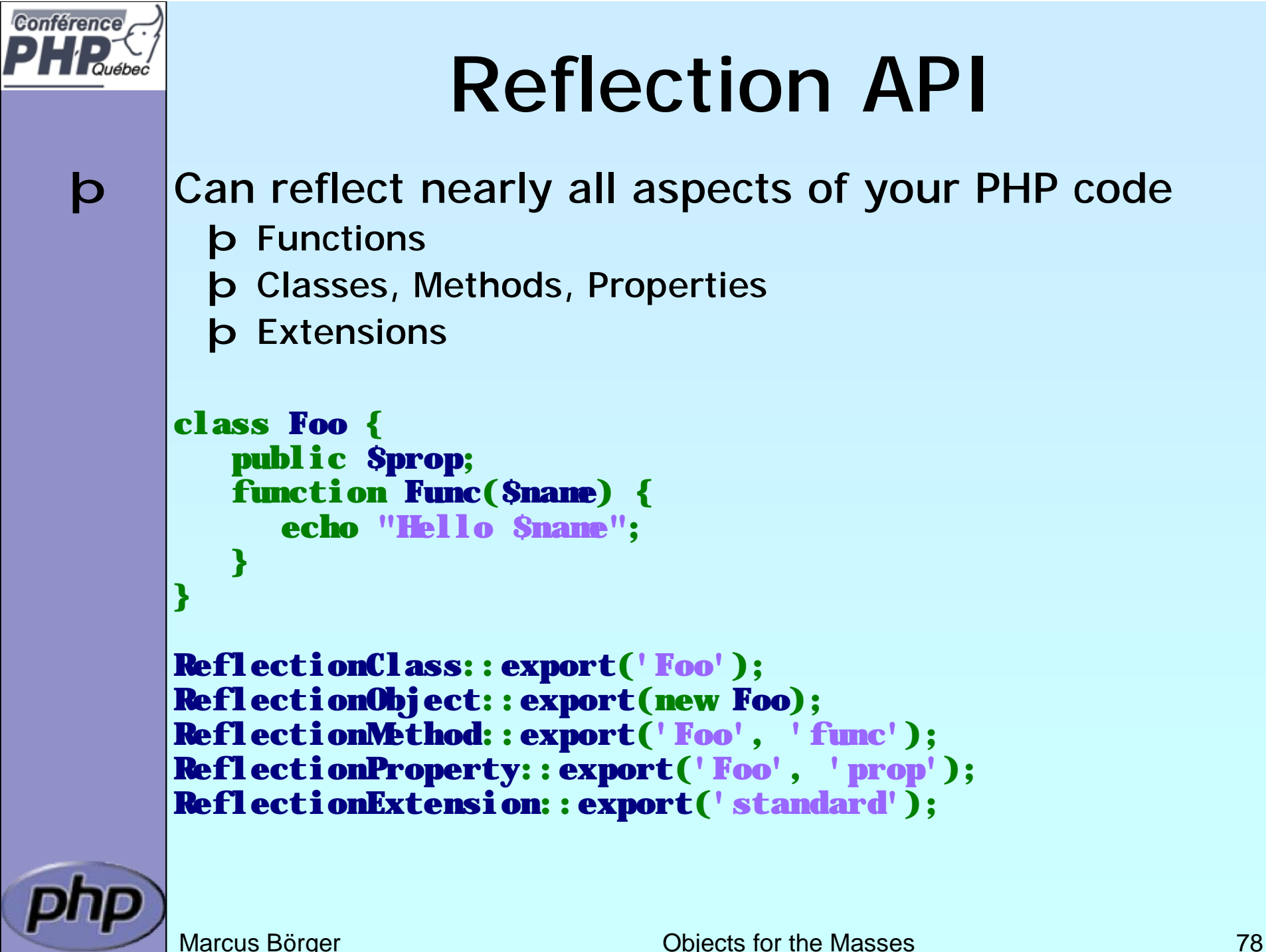

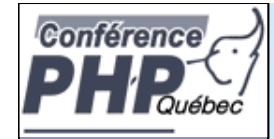

# Dynamic object creation

### þ Reflection allows dynamic object creation

```
class Test {
  function _{\text{construct}}(S_x, S_y = \text{NULL}) {
    $thi s->x = Sx;$this->y = $y;}
}
function new_object_array($cls, $args = NULL) { 
  return call_user_func_array(
     array(new ReflectionClass($cls),'newInstance'),
    $args);
}
new_object_array('stdClass');
new_object_array('Test', array(1));
new_object_array('Test', array(1, 2));
```
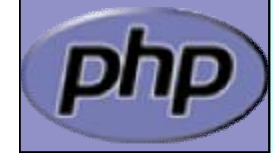

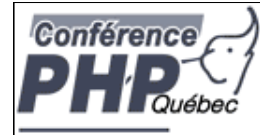

# **Built-in Interfaces**

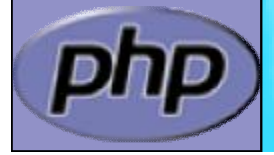

**Marcus Börger 60 Contracts Contracts Contracts Contracts Contracts Contracts Contracts Contracts Contracts Contracts Contracts Contracts Contracts Contracts Contracts Contracts Contracts Contracts Contracts Contracts Cont** 

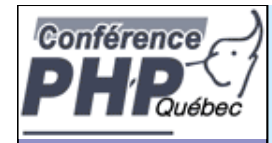

### Built-in Interfaces

- þ PHP 5 contains built-in interfaces that allow you to change the way the engine treats objects.
	- þ ArrayAccess
	- þ Iterator
	- þ IteratorAggregate
- þ Built-in extension SPL provides more Interfaces and Classes
	- þ ArrayObject, ArrayIterator
	- þ FilterIterator
	- þ RecursiveIterator

```
þ Use CLI: 
  php --re SPL
  php --rc ArrayAccess
```
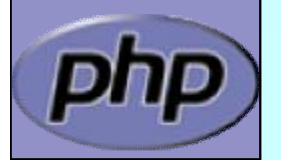

Marcus Börger **Marcus Börger Community** Community Community Community Community Community Community Community Community Community Community Community Community Community Community Community Community Community Community Co

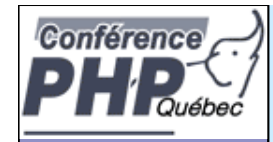

### ArrayAccess

þ Allows for creating objects that can be transparently accessed by array syntax. þ When combined with the iterator interface, it allows for creating 'arrays with special properties'.

#### interface ArrayAccess {

// @return whether \$offset is valid (true/false) function offsetExists(\$offset);

// @return the value associated with \$offset function offsetGet(\$offset);

// associate \$value with \$offset (store the data) function offsetSet(\$offset, \$value);

// unset the data associated with \$offset function offsetUnset(\$offset);

}

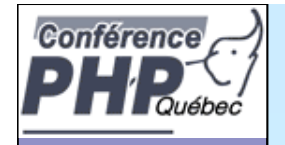

### ArrayAccess

þ ArrayAccess does not allow references (the following is an error)

> class MyArray extends ArrayAccess { function &offsetGet(\$offset)  $\{$  /\* ... \*/ } function offsetSet(\$offset, &\$value) {  $/* \ldots * /$  } function offsetExists(\$offset) { /\* ... \*/ } function offsetUnset(\$offset) {  $/* ... * /$  }

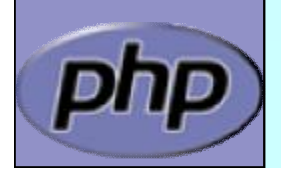

}

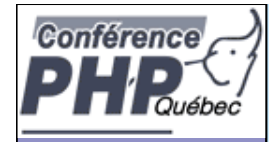

### ArrayAccess Example

- þ We want to create variables which can be shared between processes.
- þ We will set up interception so that access attempts on the variable are actually performed through a DBM file.

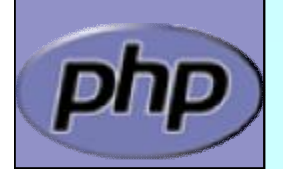

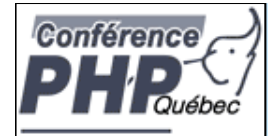

### Binding Access to a DBM

```
<?php
class DbaAccess implements ArrayAccess {
  protected $db = NULL;
  function __construct($file, $handler) {
    if (!8this >db = dba_open(8file, 'cd', Shandle))throw new exception('Could not open file ' . $file);
  } 
  function _destruct() { dba_close($this->db); }
  function offsetExists($offset) {
    return dba exists($offset, $this->db);
  }
  function offsetGet($offset) {
    return dba_fetch($offset, $this->db);
  }
  function offsetSet($offset, $value) {
    return dba_replace($offset, $value, $this->db);
  }
  function offsetUnset($offset) { 
    return dba delete($offset, $this->db);
  }
}
?>
```
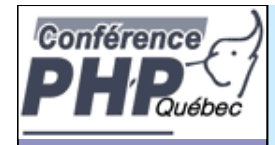

### A Trivial Example

```
<?php
  if (!class_exists('DbaReader', false)) {
       require_once 'dbadeader.inc';
  }
  $_SHARED = new DbaAccess('/tmp/.counter', 'flatfile'); 
  $_SHARED['counter'] += 1; 
  printf("PID: %d\nCOUNTER: %d\n", getmypid(), 
       $_SHARED['counter']);
```
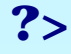

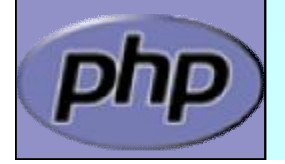

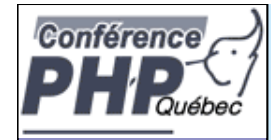

### Iterators

- þ Normal objects behave like arrays when used with the **foreach** construct
- þ Specialized Iterator objects can be iterated differently

<?php

```
class Object {
    public $prop1 = "Hello ";
    public \text{Sprop2} = \text{``Wirld\n'n''};}
```

```
foreach(new Object as $prop) {
   echo $prop;
}
```
 $?$ 

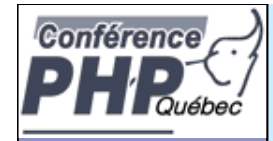

### What are Iterators

- þ Iterators are a concept to iterate anything that contains other things.
- þ Iterators allow to encapsulate algorithms

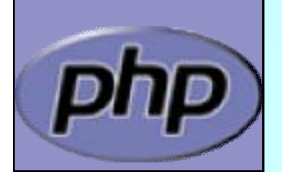

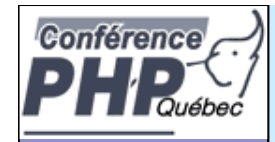

### What are Iterators

þ Iterators are a concept to iterate anything that contains other things. Examples:

- þ Values and Keys in an array ArrayObject, ArrayIterator
- **b** Text lines in a file SplFileObject
- 
- þ XML Elements or Attributes ext: SimpleXML, DOM
- 
- **b** Dates in a calendar range PECL/date (?)
- **b** Bits in an image **?**

Files in a directory **Execursive DirectoryIterator** Database query results ext: PDO, SQLite, MySQLi

**b** Iterators allow to encapsulate algorithms

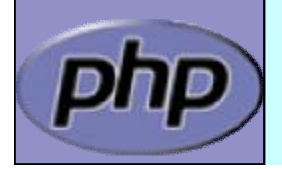

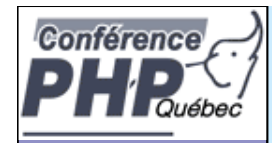

### What are Iterators

**b** Iterators are a concept to iterate anything that contains other things. Examples:

- þ Values and Keys in an array ArrayObject, ArrayIterator
- **b** Text lines in a file SplFileObject
- 
- þ XML Elements or Attributes ext: SimpleXML, DOM
- þ Database query results ext: PDO, SQLite, MySQLi
- **b** Dates in a calendar range PECL/date (?)
- **b** Bits in an image **?**

þ Files in a directory [Recursive]DirectoryIterator

þ Iterators allow to encapsulate algorithms þ Classes and Interfaces provided by SPL:

> AppendIterator, CachingIterator, LimitIterator, FilterIterator, EmptyIterator, InfiniteIterator, NoRewindIterator, OuterIterator, ParentIterator, RecursiveIterator, RecursiveIteratorIterator, SeekableIterator, SplFileObject, ...

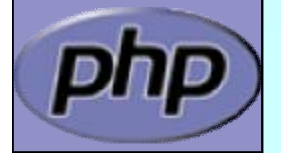

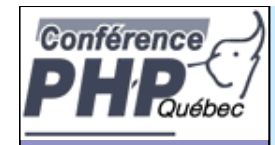

### Array vs. Iterator

#### **An array in PHP**  $**5a**r = **array()**$

- **b** can be rewound: reset(\$ar)
- **b** is valid unless it's key is NULL: : : is\_null(key(Sar))
- **b** have current values: current (Sar)
- **b** have keys: key and have key and have key and have  $\mathbf{key}(\mathbf{Sar})$
- **b** can be forwarded: **next(\$ar)**

 **Something that is traversable**  $\textbf{si}$  $\textbf{t}$  **= new Iterator;** þ **may** know how to be rewound: \$it->rewind()

- $\mathbf b$  should know if there is a value:  $\mathbf{Si}$ t- $\mathbf{val}$ id() þ **may** have a current value: \$it->current() þ **may** have a key: \$it->key()
- $\mathbf b$  can forward to its next element:  $\mathbf{Si}$ t->next()

(may return NULL at any time)

(does not return the element)

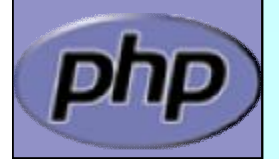

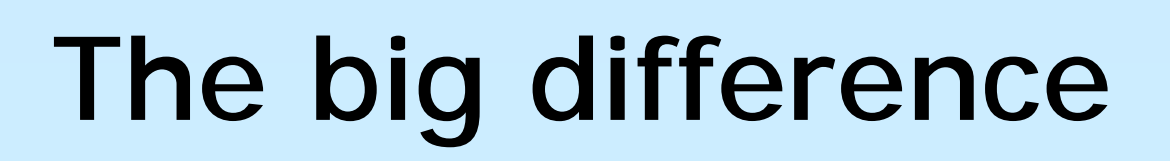

#### þ **Arrays**

Conférence

- þ require memory for all elements
- þ allow to access any element directly

### þ **Iterators**

- þ only know one element at a time
- þ only require memory for the current element
- þ forward access only
- þ Access done by method calls

### þ **Containers**

- þ require memory for all elements
- þ allow to access any element directly
- þ can create external Iterators or are internal Iterators

Marcus Börger **Marcus Börger Community** Community Community Community Community Community Community Community Community Community Community Community Community Community Community Community Community Community Community Co

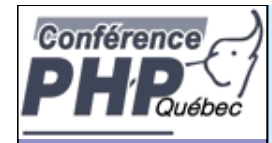

### The basic concepts

- þ Iterators can be internal or external also referred to as active or passive
- þ An internal iterator modifies the object itself
- þ An external iterator points to another object without modifying it
- þ PHP always uses external iterators at engine-level
- þ Iterators may iterate over other iterators

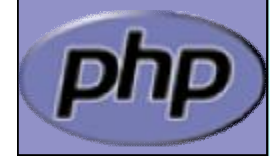

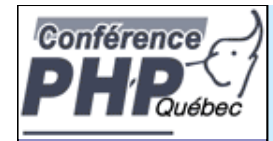

### PHP Iterators

- þ Anything that can be iterated implements **Traversable**
- þ Objects implementing **Traversable** can be used in **foreach**
- þ User classes cannot implement **Traversable**
- þ **IteratorAggregate** is for objects that use external iterators
- þ **Iterator** is for internal traversal or external iterators

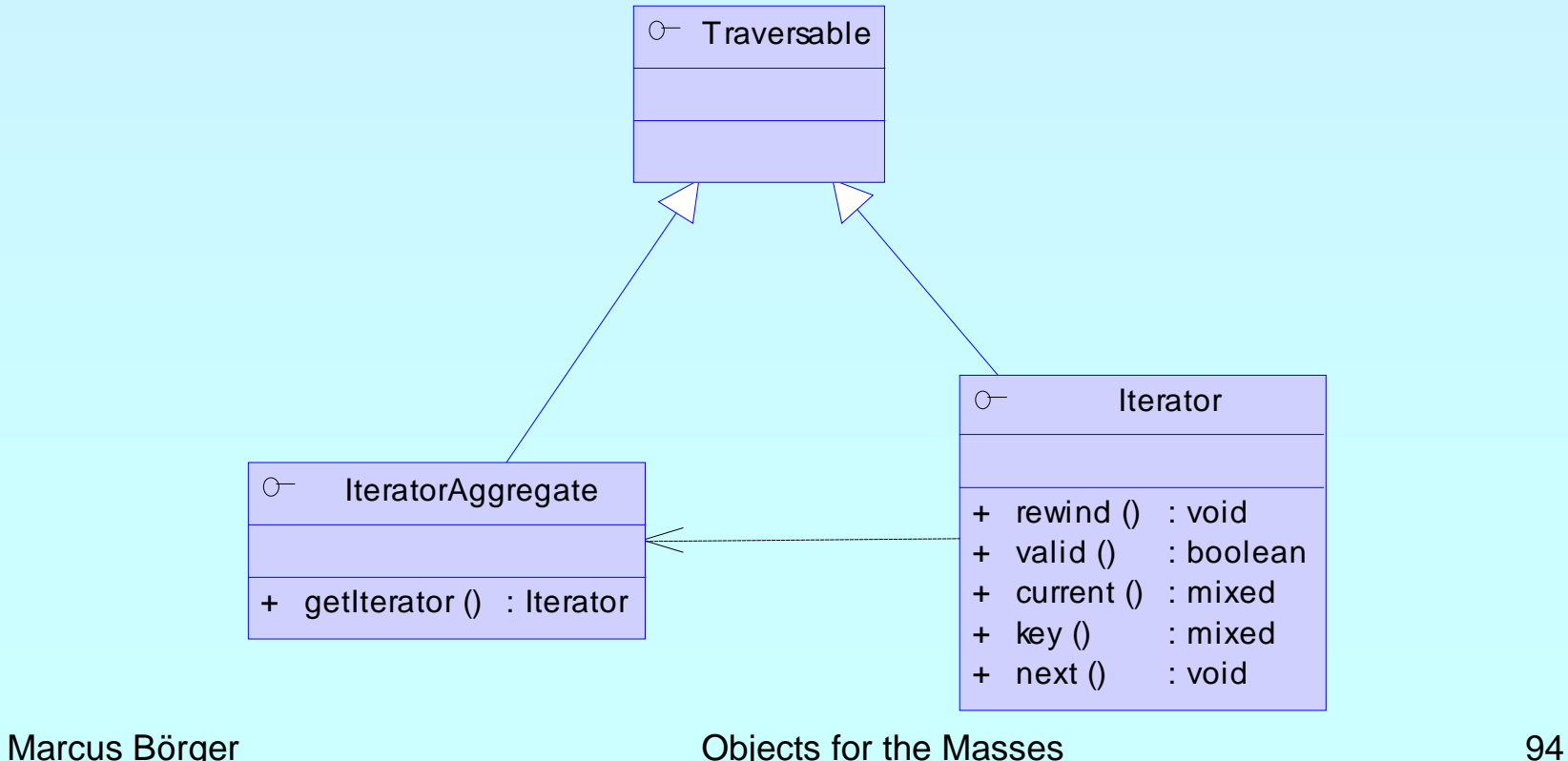

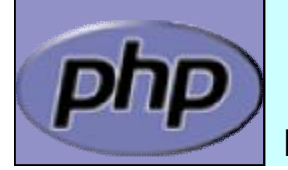

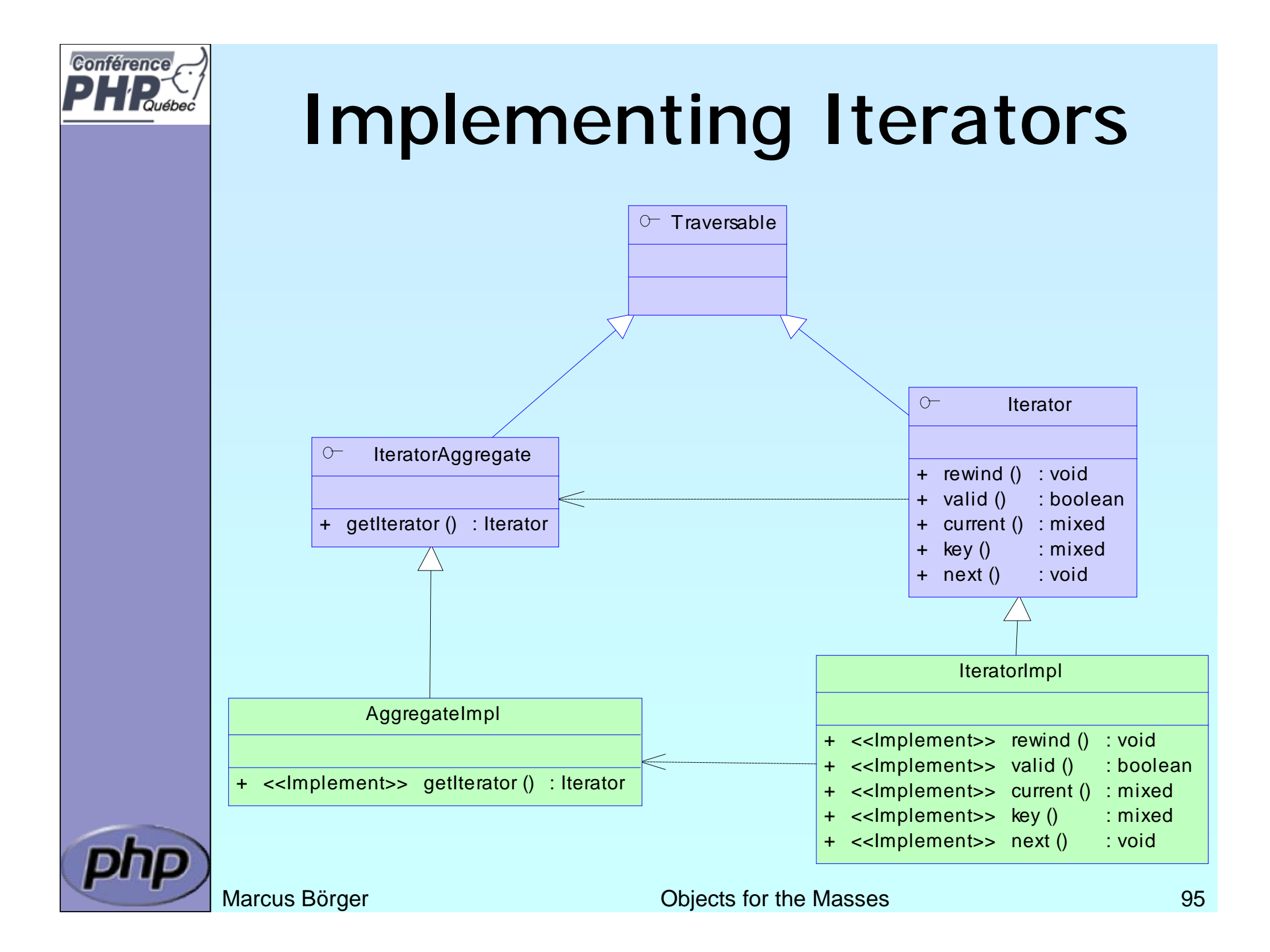

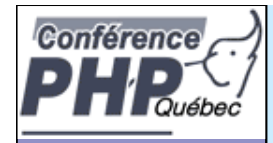

### How Iterators work

- þ Iterators can be used manually
- þ Iterators can be used implicitly with **foreach**

```
<?php
$o = new ArrayIterator(array(1, 2, 3));$o->rewind();
while (\text{So } -\text{valid}() )Skey = So - skew(;
   Sval = So > current();
   // some code
   $o->next();
}
?>
```

```
<?php
$o = new ArrayIterator(array(1, 2, 3));foreach(\deltao as \deltakey => \deltaval) {
    // some code
}
```
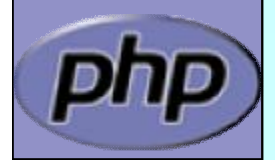

?>

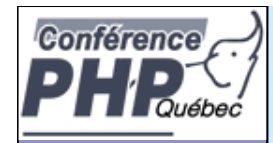

### How Iterators work

- þ Internal Iterators
- þ User Iterators

<?php interface Iterator { function rewind(); function valid(); function current(); function key(); function next(); }

 $?$ 

}

 $?$ 

```
<?php
$it = get\_resource();for ($it->rewind(); $it->valid(); $it->next() {
  \text{value} = \text{Si}t\text{-}\text{current}(); \text{key} = \text{Si}t\text{-}\text{key}();
```
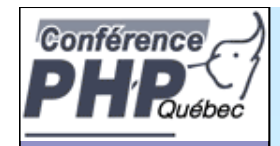

### How Iterators work

?>

- þ Internal Iterators
- þ User Iterators

<?php interface Iterator { function rewind(); function valid(); function current(); function key(); function next(); }  $?$ 

<?php  $$it = get\_resource();$ foreach(\$it as \$key=>\$val) { // access data }

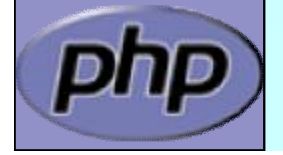

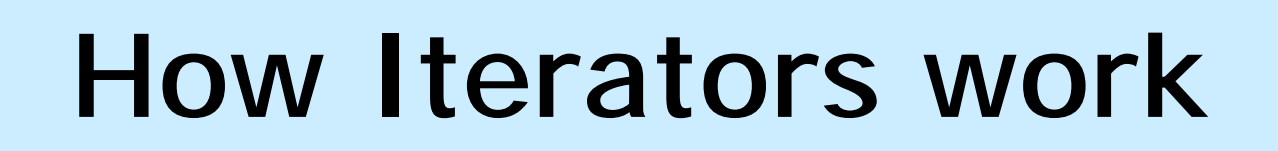

### þ Internal Iterators

þ User Iterators

**Conférence** 

<?php interface Iterator { function rewind(); function valid(); function current(); function key(); function next(); } ?>

<?php class FilterIterator implements Iterator { function \_\_construct(Iterator \$input)... function rewind()... function accept()... function valid()... function current()... function key()... function next()... } ?>

<?php  $$it = get\_resource();$ foreach(new Filter(\$it, \$filter\_param) as \$key=>\$val) { // access filtered data only }

 $?$ 

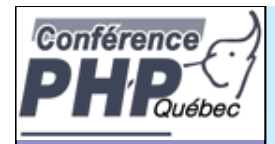

### Debug Session

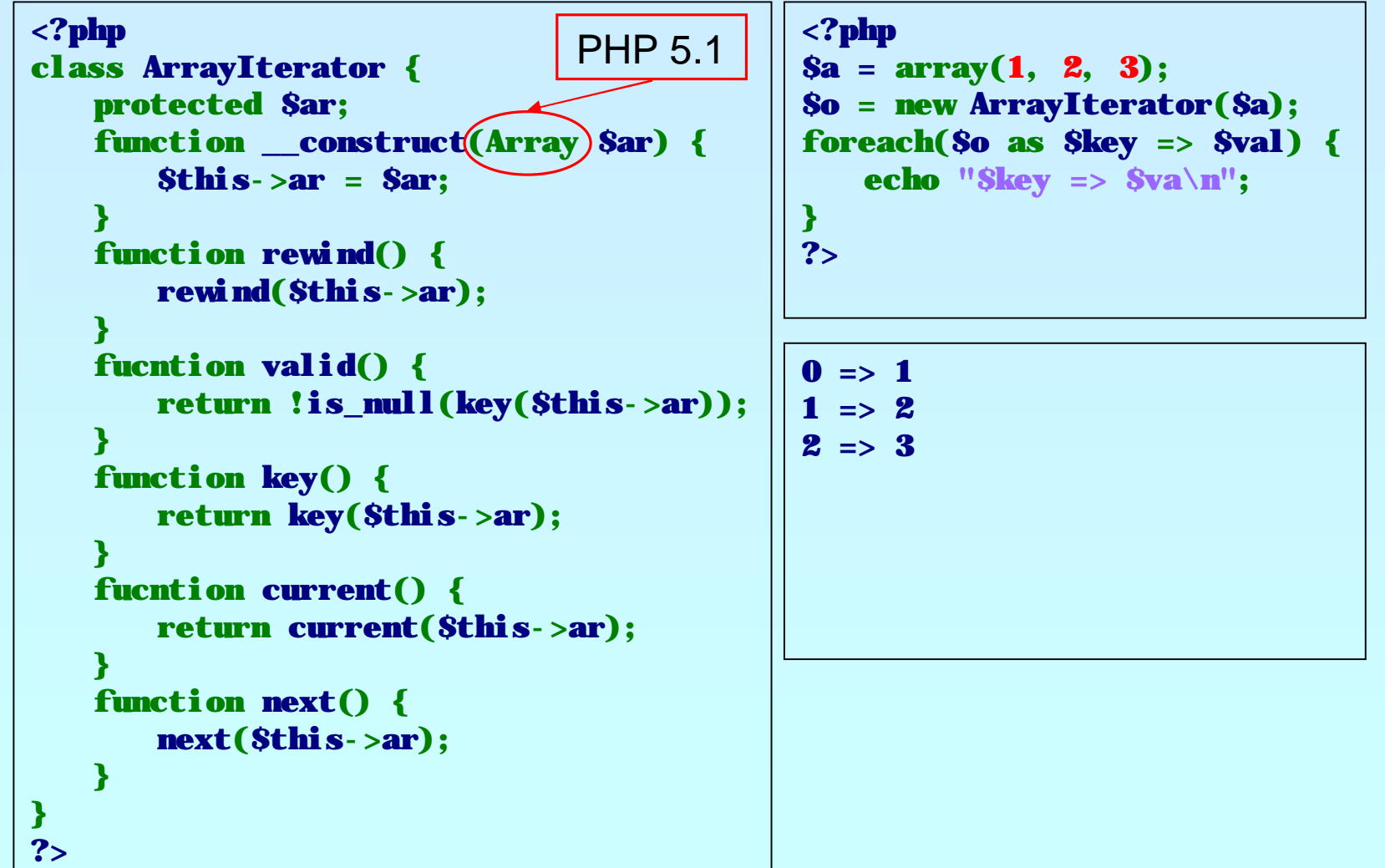

ND

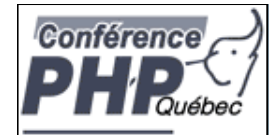

### **EDHAREARER AREN't Iterators Pointless in** PHP?

- þ Why not just use arrays: foreach(\$some\_array as \$item) {/\*...\*/}
- þ Aren't we making life more difficult than need be?
- þ No! For simple aggregations the above works fine (though it's slow), but not everything is an array.

What about:

- þ Buffered result sets
- þ Lazy Initialization
- þ Directories
- þ Anything not already an array

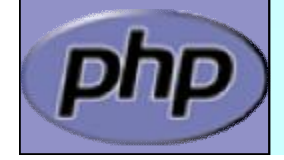

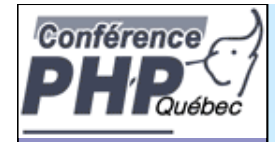

### Iterators by example

- þ Using Iterators you can efficiently grab all groups from INI files
- þ The building blocks:
	- þ A class that handles INI files
	- þ An abstract filter Iterator
	- þ A filter that filters group names from the INI file input
	- þ An Iterator to read all entries in the INI file
	- þ Another filter that allow to search for specific groups

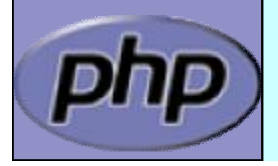

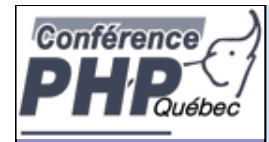

### INI file abstraction

// Remember DbaAccess from page 86?

```
// class DbaAccess implements ArrayAccess ...
```

```
class DbaReader extends DbaAccess implements Iterator {
  private $key = false, $val = false;
```

```
private function fetch_data($key) {
   if ((8this - <i>key</i> = 8key) != <i>false</i>)\deltathis->val = dba_fetch($this->key, $this->db);
}
function rewind() {
   $this->fetch_data(dba_firstkey($this->db));
}
```

```
function next() {
```

```
$this->fetch_data(dba_nextkey($this->db));
```

```
}
function current() { return $this->val; }
function valid() { return $this->key !== false; }
function key() { return $this->key; }
```

```
class IniFile extends DbaReader {
  function __construct($filename) {
     parent:: construct($filename, 'inifile');
   }
```
}

}

# Filtering Iterator keys

#### þ FilterIteraor is an abstract class

- þ Abstract accept() is called from rewind() and next()
- þ When accept() returns false next() will be called automatically

```
\langle?php
class KeyFilter extends FilterIterator
{
   private $rx;
   function __construct(Iterator $it, $regex) {
      parent:: construct($it);
      $this - rx = $request;}
   function accept() {
      return ereg($this->rx, $this->getInnerIterator()->key());
   }
   function getRegex() {
      return $this->rx;
   }
   protected function __clone($that) {
      // disallow clone 
   }
}
\overline{\mathbf{?}}
```
Conférence

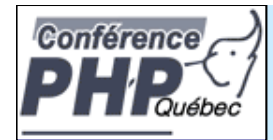

# Getting only INI groups

```
<?php
if (!class_exists('KeyFilter', false)) { 
  require_once('keyfilter.inc');
}
class IniGroups extends KeyFilter {
  function __construct($filename) {
     parent::__construct(
       new IniFile($filename), '^\[.*\]$');
   }
  function current() {
     return substr(parent:: key(), 1, -1);
   }
  function key() {
     return substr(parent:: key(), 1, -1);
   }
}
?>
```
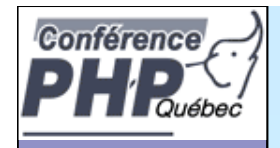

### Putting it to work

```
<?php
if (!class_exists('KeyFilter', false)) {
  require_once('keyfilter.inc');
}
if (!class_exists('IniGroups', false)) {
  require_once('inigroups.inc');
}
$it = new IniGroups($argv[1]);
if (Sarge > 2) {
  $it = new KeyFilter($it, $argv[2]);
}
foreach($it as $group) {
  echo $group. "\n";
}
?Avoid calling 
                                            __autoload()
```
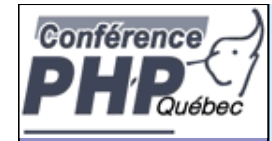

### Conclusion so far

- þ Iterators require a new way of programming
- þ Iterators allow to implement algorithms abstracted from data
- þ Iterators promote code reuse
- **b** Some things are already in SPL þ Filtering þ Handling recursion
	- þ Limiting

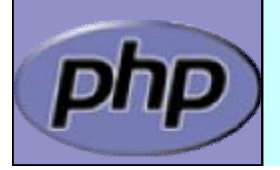

þ The above are all "*Decorator*" patterns

Marcus Börger **Marcus Börger Community** Community Community Community Community Community Community Community Community Community Community Community Community Community Community Community Community Community Community Co

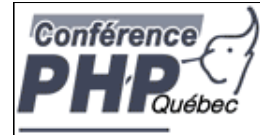

### **Design Patterns**

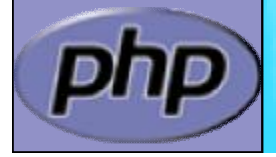

**Marcus Börger Community Community Community Community Community Community Community Community Community Community Community Community Community Community Community Community Community Community Community Community Communi**
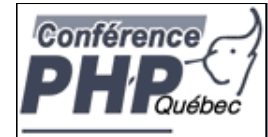

## Let's Talk About Patterns

- þ Patterns catalog solutions to problem categories
- þ They consist of
	- þ A name
	- þ A description of their problem
	- þ A description of the solution
	- þ An assessment of the pros and cons of the pattern

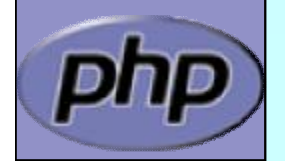

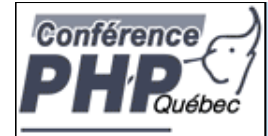

## What do patterns have to do with OOP?

#### þ Not so much.

Patterns sources outside OOP include:

- þ Architecture (the originator of the paradigm)
- þ User Interface Design (wizards, cookie crumbs, tabs)
- þ Cooking (braising, pickling)

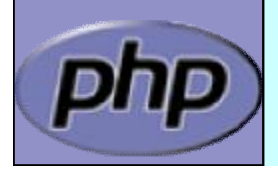

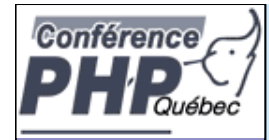

### Patterns We've Seen So Far

- þ Singleton Pattern
- þ Proxy Pattern
- þ Iterator Pattern
- þ Decorator Pattern
- þ Factory Pattern

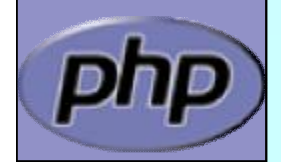

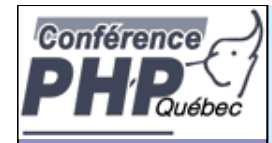

## Aggregator Pattern

þ *Problem*: You have collections of items that you operate on frequently with lots of repeated code.

Remember our calendars:

```
foreach($entries as $entry) { 
  echo $entry;
}
```
þ *Solution*: Create a container that implements the same interface, and perfoms the iteration for you.

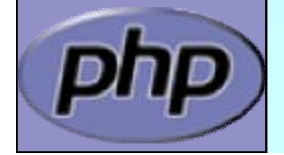

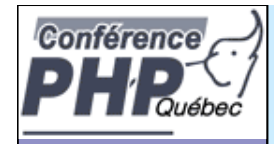

### Aggregator Pattern

class EntryAggregate extends Entry { protected \$entries;

```
...
public function display() {
  foreach($this->entries as $entry) {
    $entry->display();
```

```
public function add(Entry $e) {
  array_push($this->entries, $e);
```
þ By extending Entry, the aggregate can actually stand in any place that entry did, and can itself contain other aggregated collections.

}

}

}

Marcus Börger **National School Community** Community Objects for the Masses 113

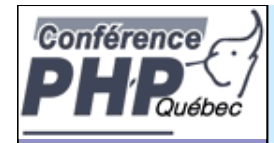

## Proxy Pattern

- þ *Problem*: You need to provide access to an object, but it has an interface you don't know at compile time.
- þ *Solution*: Use accessor/method overloading to dynamically dispatch methods to the object.
- þ *Discussion*: This is very typical of RPC-type facilities like SOAP where you can interface with the service by reading in a definitions file of some sort at runtime.

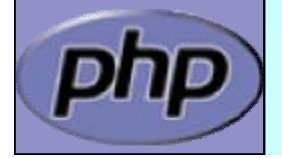

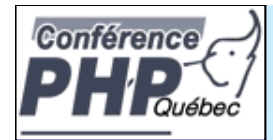

#### Proxy Pattern in PEAR SOAP

```
<?php
class SOAP_Client {
  public $wsdl;
  public function __construct($endpoint) {
     $this->wsdl = WSDLManager::get($endpoint);
  } 
  public function __call($method, $args) {
     $port = $this->wsdl->getPortForOperation($method);
     $this->endpoint=$this->wsdl->getPortEndpoint($port);
     $request = SOAP_Envelope::request($this->wsdl);
     $request->addMethod($method, $args);
     $data = $request->saveXML();
     return SOAP_Envelope::parse($this->endpoint, $data);
  }
```
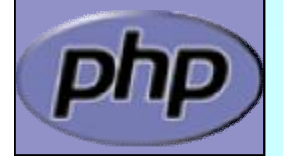

}

?>

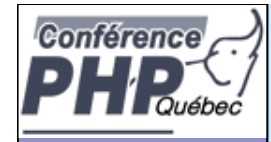

#### Decorator Pattern

- þ *Problem*: You have a class that does more or less – what you need. But you need a few tweaks.
- þ *Solution*: Write a class that works like a proxy, but all at compile time. So in the end, to the user, your new class looks exactly like old one. And mostly does the same. That is, because most calls are just passed through. But in some "stubs" you do some work.
- Marcus Börger **Communist Communist Communist Communist Communist Communist Communist Communist Communist Communist Communist Communist Communist Communist Communist Communist Communist Communist Communist Communist Communi** þ *Discussion*: We have seen a few examples with Iterators. We could thing here of a two column view with left column showing odd and right showing even entries. Easy for a Decorator.

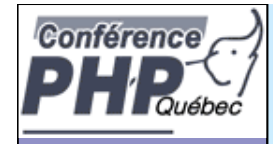

#### Observer Pattern

- þ *Problem*: You want an object to automatically notify dependents when it is updated.
- þ *Solution*: Allow 'observer' to register themselves with the observable object.
- þ *Discussion*: An object may not apriori know who might be interested in it. The Observer pattern allows objects to register their interest and supply a notification method.

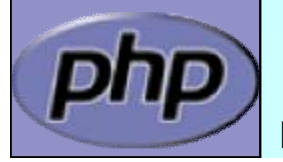

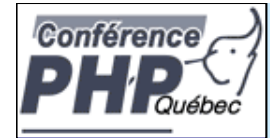

## Object handling side notes

- þ You cannot access the object identifier/handle \$observers[] = \$observer;
- þ YOU need to prevent double insertion/execution foreach(\$observers as \$o) { if (\$o === \$observer) return; }

```
$observers[] = $observer;
```
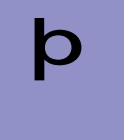

```
þ No easy way to delete an object from an array
       foreach($observers as $k => $o) {
         if ($o === $observer) {
            unset($observer[$k]);
            break;
          }
```
}

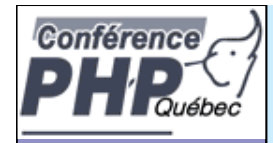

### Object Storage

```
class ObjectStorage {
  protected $storage = array();
  function attach($obj) {
     foreach($this->storage as $o) {
       if ($o === $obj) return;
     }
     $this->storage[] = $obj;
   }
  function detatch($obj) {
     foreach($this->storage as $k => $o) {
       if (So == Sohj)unset($this->storage[$k]);
          return;
       }
     }
   }
}
```
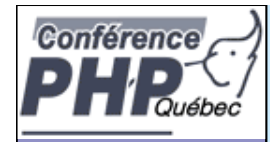

## Object Storage in 5.2

```
class ObjectStorage {
  protected $storage = array();
```

```
function attach($obj) {
  $this->storage[spl_object_hash($obj)] = $obj;
}
```

```
function detatch($obj) {
  unset($this->storage[spl_object_hash($obj)]);
```
#### þ Or simply use **SplObjectStorage**

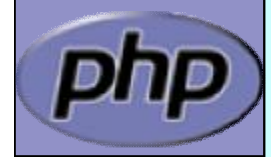

}

}

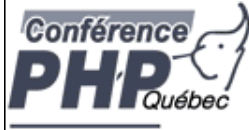

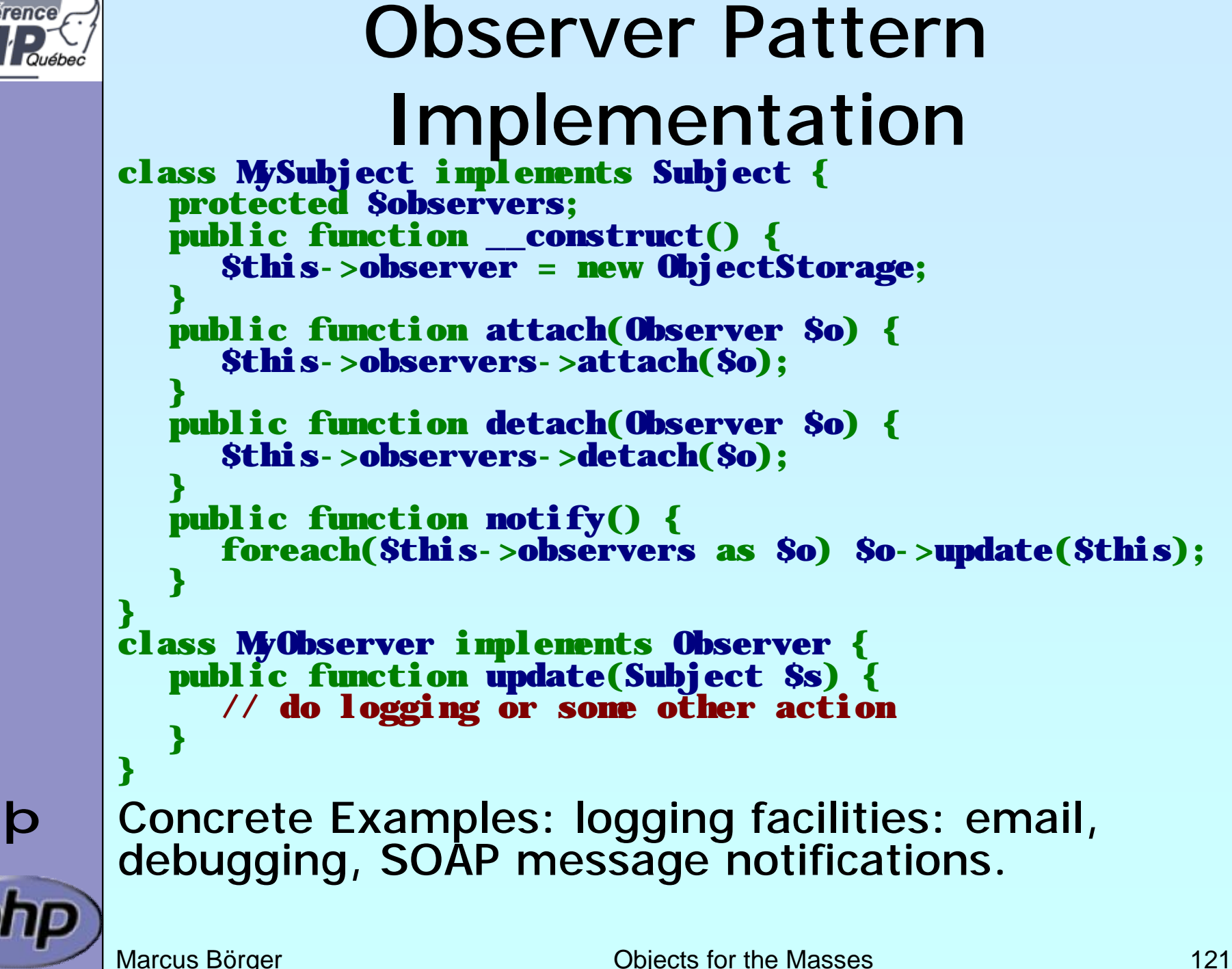

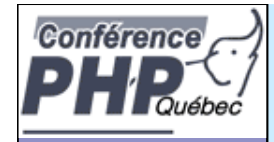

#### Mock Pattern

- þ *Problem*: Need to replace a complex stucture with something easy for testing or error handling? Or when building an offline version of your app?
- þ *Solution*: Extract the protocol between user (your app) and the structure (e.g. database). Then write this as an Interface and provide multiple implementations with different backends.
- 

þ *Discussion*: Often "stuff" just grows. When using an interface we are limiting ourselves. Because a change to the interface has to be applied to all implementations.

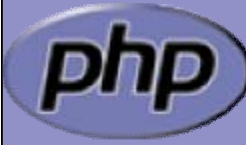

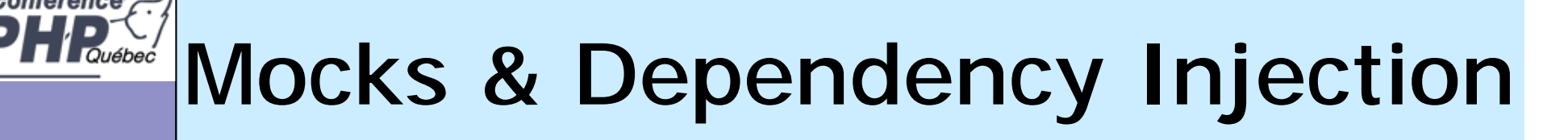

```
interface DataAccess extends ArrayAccess {
   function connect($connection);
```

```
// function offsetGet($offset);
   // function offsetSet($offset, $value);
   // function offsetExists($offset);
   // function offsetUnset($offset);
}
// class DbaAccess from page 86 again
class DbaData extends DbaAccess implements DataAccess {
   function construct() {
      parent:: construct('/dev/null', 'inifile');
   }
   function connect(Array $connection) {

      $this->db = dba_open($connection[0] 'cd', $connection[1])) 
   }
} 
class app {
   function __construct(DataAccess $db) {
      $thi's - >db = Sdb;
      $db->connect('/usr/local/myfile.db4:db4');
   }
}
```
**Conférence** 

# **HE** Mocks & Dependency Injection

```
interface DataAccess extends ArrayAccess {
   function connect($connection);
```

```
// function offsetGet($offset);
   // function offsetSet($offset, $value);
   // function offsetExists($offset);
   // function offsetUnset($offset);
}
// How about some test data you can rely on?
class TestData extends ArrayObject implements DataAccess {
   function connect($filename) {
      $this['key1'] = 'value1';
      $this['key2'] = 'value2';
      $this['key3'] = 'value3';
      $this['key4'] = 'value4';
   }
} 
class app {
   function __construct(DataAccess $db) {
      $thi's - >db = Sdb;
      $db->connect('/usr/local/myfile.db4:db4'); 
   }
}
```
**Conférence** 

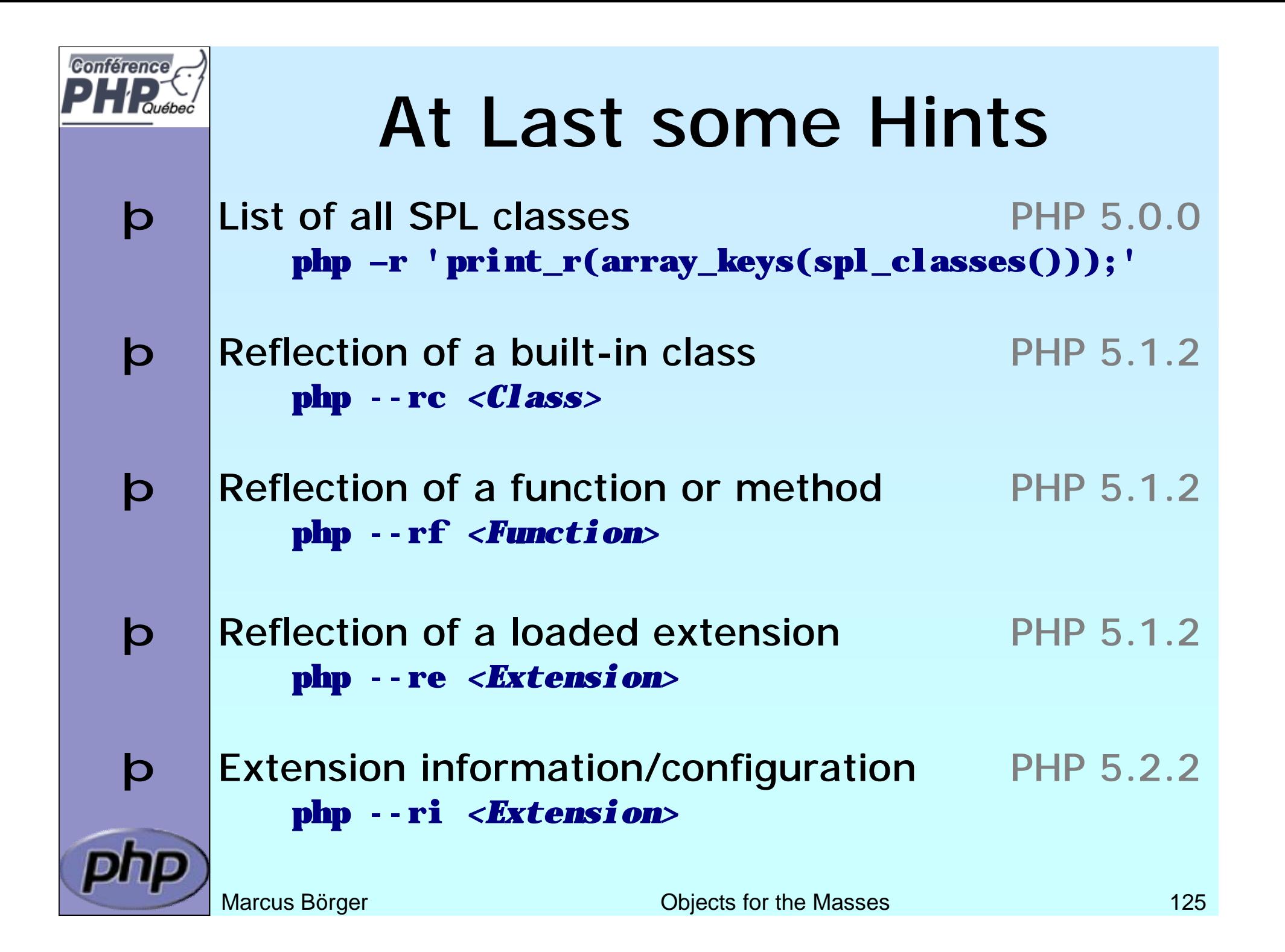

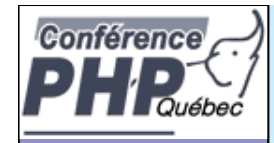

#### Reference

- þ Everythining about PHP <http://php.net>
- þ These slides <http://talks.somabo.de>
- þ SPL Documentaion & Examples <http://php.net/~helly/php/ext/spl> <http://cvs.php.net/php-src/ext/spl/examples> <http://cvs.php.net/php-src/ext/spl/internal>
- þ George Schlossnagle Advanced PHP Programming
- þ Andi Gutmans, Stig Bakken, Derick Rethans PHP 5 Power Programming

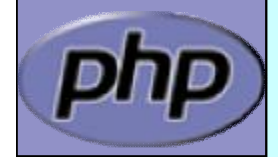